# 1. BASICS:

**Store system** communicates with **Payment gateway** using web-services.

### 1.1. Services

There are four web-services provided for access from Store system to Payment gateway:

- 1. **order** managing payment orders
- 2. **status** retrieving orders processing status
- 3. **check** retrieving mail notifications
- 4. **ticket** retrieving information about issued tickets

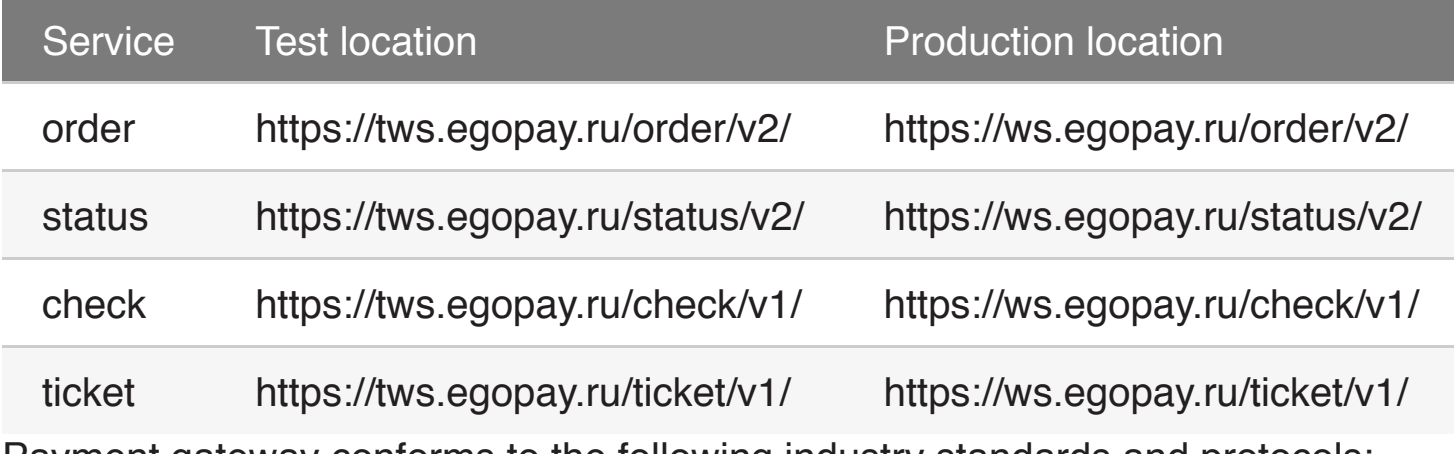

Payment gateway conforms to the following industry standards and protocols:

**Note:** shop id is not equal to Acquirer terminals (MID/TID). Shop id is used to perform operations with the order, while Acquirer terminals are used to complete authorization.

- Message Envelope: **SOAP 1.1**
- Message Transfer: **HTTP 1.1**
- Encryption: **TLS 1.0** or **TLS 1.2**
- Web Service Description Language: **WSDL 1.1**
- Data Transfer: **XML 1.0**
- Encoding: **UTF-8**

## 1.2. Identification

Basic HTTP authorisation is required for any request. The Store system will be provided with test and production access credentials - **login and password** or **certificate**. Access to Payment gateway services can be limited by the list of ip addresses on the basis of security factor. Store is also provided with **shop\_id** - special unique Store identifier in Payment gateway system for request performance.

### 1.3 Types and global rules

**Float** type parameters values must **be separated with dot** (".") symbol. This rule is especially relevant to **amount** parameter in which major monetary unit (e.g. rubles) and minor monetary unit (e.g. kopecks) must be separated by dot.

**Datetime** parameter values must be in **UTC** timezone format.

Blank space is also a symbol.

The **general timeout** for responses is **30 seconds**. **Average services method call response** time equate **2-3 seconds**.

In case of SOAP fault the **faultstring** field will contain an error code (p. 8.1). Store system will receive SOAP fault to incorrect by scheme or by values request.

Example:

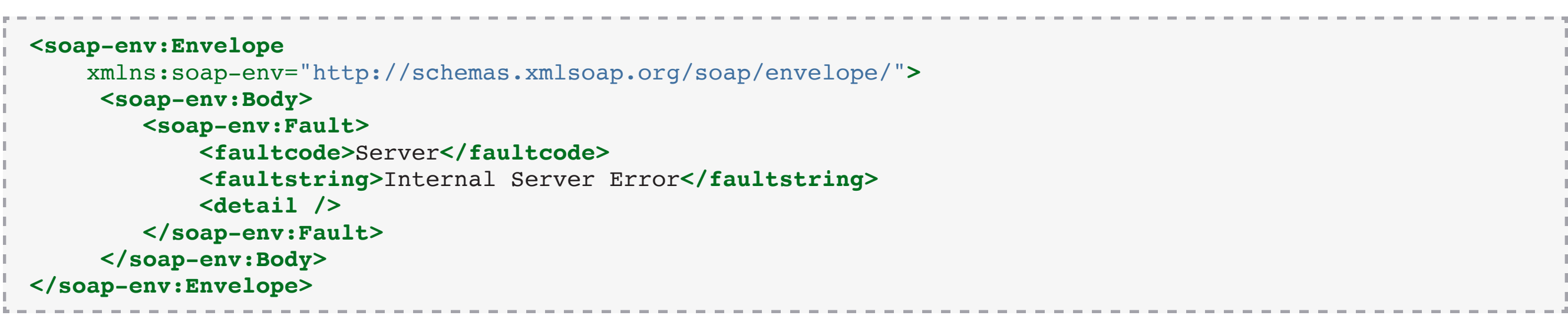

### 1.4 Schemes

There are 2 basic schemes of card data entry:

- 1. **payment-gateway-side**: all card PCI-DSS sensitive data entering on Payment gateway side, and can't be provided in full form into Store system.
- 2. **store-system-side**: for PCI-DSS certified merchants have an option to enter card data on own side and provide it from Store system to Payment gateway.

For **payment-gateway-side** Payment gateway support only **re-direct** mechanic. On order registration request (in **register** method response) Store system will receive re-direct url to perform Customer browser re-direct to this url. This url will land Customer to secure Payment gateway page and

card data entry will be made on secured Payment gateway side.

For **store-system-side** Payment gateway support 2 mechanics:

- 1. **browser-to-host**: Store system on own payment page have to embed special Payment gateway code and call it to send card data from Customer web browser to Payment gateway host.
- 2. **host-to-host**: Store system collect card data from Customer browser to its own host itself and transfer from it to Payment gateway.

## 1.5 Order and operations on it

**Order** is Payment gateway primary entry, and represents settlement acts between Store and Customer in context of their deal. Acts are:

- 1. When the Customer make a **Payment** to Store.
- 2. When the Store make a **Refund** to Customer.

The **Payment** may have the following stages:

- 1. Authorization Customer's bank holds amount of money on Customer's account. After this Payment gateway **mark order as payed**.
- 2. Charge Customer's bank charges amount of money Customer's account. This stage may be reached only in process of settlement between Store and Acquirer.

The Store system initiate **operations** on order by calling proper **order** service methods. Payment gateway supports:

- 1. **register** to initiate the Payment;
- 2. **cancel** to interrupt the Payment **before** authorization stage;
- 3. **reject** to interrupt the Payment **after** authorization stage and **before** order confirmation (p. 1.6);
- 4. **confirm** as described in p. 1.6;
- 5. **refund** to make refund to Customer.

# 1.6 Confirmation

Confirmation is the process of informing that Payment gateway have to start settlement initiation process between Store and Acquirer. Before the order is confirmed, Payment gateway system holds money authorization on Customer bank account without charging of it. After sending confirmation, capture process begins and Payment gateway schedules payment settlement process.

Payment gateway system supports 2 basic configuration of confirmation:

- 1. **auto** Payment gateway system will schedule settlement process right after the order is payed, this is default configuration.
- 2. **manual** Payment gateway system will schedule settlement process **only** after receiving **confirm** request from Store system.

Store has a 2 options for setup Payment gateway reaction on expiry time of confirmation awaiting:

- 1. **confirm-on-expire** will force automatic scheduling confirmation for all unconfirmed orders.
- 2. **cancel-on-expire** will cancel all all unconfirmed orders.

**Note:** Store may configure expiration period, ask Support Team for this.

## 1.7 Order processing

A set of activities in order processing depends on

- 1. Card entry scheme (p. 1.4)
- 2. **3d-secure** enable status
- 3. **fraudcheck** enable status

and consists of the:

- 1. (optional, only in **payment-gateway-side** scheme) Card data entry on Payment gateway secure page (avg. 1-3 min)
- 2. (optional, only for **3d-secure** enabled) Payment gateway request Customer's bank for enrolment Customer's card in **3d-secure** program (avg. 2-10 secs)
- 3. (optional, only for **3d-secure** enabled) Customer passing **3d-secure** authentication procedures, as usual Customer receive and enter secure code on Customer's bank page (avg. 1-2 min)
- 4. (optional, only for **fraudcheck** enabled) Fraud management procedures (avg. 1-2 sec)
- 5. Payment gateway request Customer's bank for authorization of Payment (avg. 2-5 sec).

**Note:** Store system can set Customer browser **re-direct** pages settings, to assign web pages to which Payment gateway will initiate Customer browser **re-direct** after successful or unsuccessful order processing completion. If Store request has no **re-direct** pages settings, Customer will be **redirected** to Store **home page**, registered in Payment gateway database.

**Tip**: If Store system want to use **timelimit** to limit total time of processing, it has to appreciate above information and total overhead from Payment gateway internal processes (avg. 2-3 sec).

**Tip**: Store system can **limit** the list of cards for performing order payment by: - setting **default payment document type**; - using **allowed cards** filters (Ask Support team to create **card profile(s)**). Fraud control and marketing action are the main purposes for using this feature(s).

In case of **payment-gateway-side** card data entry scheme the following **features** are available:

- 1. **standard interface** Payment page. **Standard** pages are **automatically adapted** according to the browser or device window width: less then 800 pixels - mobile, more then 800 pixels - standard interface. Russian **language** of graphical user interface is set by **default**. Ask Support team to adjust others available translations (p 8.6).
- 2. standard **iframe** Payment page. **Iframe** page can be used only in case of **SSL-certificate** presence on Store web site. Default iframe page size - 700x500 pixels. Ask Support team to assign **iframe** page to Store **shop\_id**.

3. Payment page(s) **customization** - ask our Support team to provide **standard templates** for changes performing. Blocks **#footer**, **#header**, **css** can be changed. Pictures can be added. All **customized** payment pages **should be** checked, approved, named, uploaded by Support team. To manage several customized pages opening Store system should use Showcase parameter. Order **comment** can be added on Payment page.

## 1.8 Customer notification about complied authorization

According to Payment Systems standards the Customer must be notified about complied payment. Notification responsibility can be divided among Store and Payment gateway, or laid on one the participants of this process.

Payment gateway supports the following methods of Customer notification:

- 1. via **mail** letter will contain the mail information about successful authorization (date, merchant name, sum etc.) This method can be used only if Store system transfer description/customer/email parameter. Optionally, the format of mails and the name of mailing server can be changed according to Store business demands.
- 2. via **browser page** successful/unsuccessful authorization data will be shown in Customer web page after payment completion. This method can be used only if card date input is performing on payment-gateway-side.

If Store decides to perform Customer notification by its own, Payment gateway can **deactivate notification**.

To set up one of the chosen variants Store must ask Support Team for it.

### 1.9 Obtaining processing status and results

Payment gateway supports the following types of Store system informing about order processing status and results:

- 1. **push** Payment gateway call Store system service. It means that Store system must support proper notification contract, described in separate document (Notification service description). Ask Support Team for it.
- 2. **pull** Store system call Payment gateway service. It is described in this document (p. 3). Store system decides on its own the frequency and periodicity of order status requests.

**Tips:** Combined variant assumes that Store system will use both push notification and pull request types. This approach is the most preferable as in case of unavailability of Store system or Payment gateway notification service, Store system can request for order status via different methods of status service or vice versa.

### 1.10 Obtaining payment mail notification

Optionally, Store system can receive notification results in raw, informative format by using **check** service:

- 1. **push** Payment gateway services will send the copy of every generated notification letter on the email address specified by the Store. Ask Support Team to add your or your company's assigned email address to mailing list.
- 2. **pull** Store system can request for all or selected notification mails by using **check** service. Response is provided in xml format.

More information about **check** service can be found in separate document (Mail notification retrieve). Ask Support Team for it.

## 1.11 Liability levels

- 1. **reliable** Store provide Payment gateway with data for access to goods/services management system. While processing the order payment, Payment gateway will request for availability of certain goods/services, and in case of positive response it will send request for receipt formation for future services or goods delivery.
- 2. **not reliable** Store system independently controls order cart formation, payment status, goods/services delivery.

**Note:** Store system doesn't obtain exclusive right to choose one or another Payment gateway liability level. It is approved by Store together with the Acquirer.

# 2. ORDER REGISTRATION:

Order registration in PG can be performed with **several** methods of **service order**. **All** of these methods contain **basic information** about the **order**, **customer** and **postdata** block, but differs in included functionality. The following methods are available:

- 1. register\_simple contains **only** basic parameters for order registration;
- 2. register\_online contains basic parameters, cart description block for reliable type of integration and recurring block of parameters for performing recurring payments. **Usually** is used for **recurring scheme** of charges.
- 3. register\_offline contains basic parameters, cart description block for reliable type of integration and allows to register orders for further offline payment. **Usually** is used for **offline types** of payments. Is described in **Offline payments functional description**.
- 4. register contains basic parameters, cart description block for reliable type of integration, offline payments functional and block of parameters for performing combined type of payments. **Usually** is used for **reliable type of integration**, and **combined type of sale**.

**Note:** The choice of one method or another **depends on** the **business needs** of OS. **Recurring payments** functional, **combined sales** functional and **reliable type of integration** functional are described in separate documents. Ask Support Team for it.

**Note:** This document contains **only** register\_simple request as the basic variant of request for performing order registration in PG system. If it doesn't respond OS business needs ask Support Team to provide the certain document from **aforementioned list**.

In case of successful request processing by Payment gateway OS will receive data for performing Customer browser re-direct to PG secure page. Response parameters:

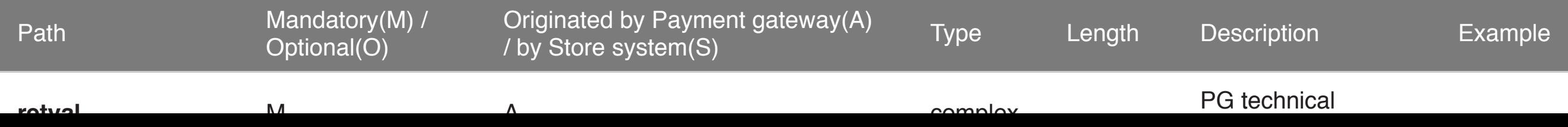

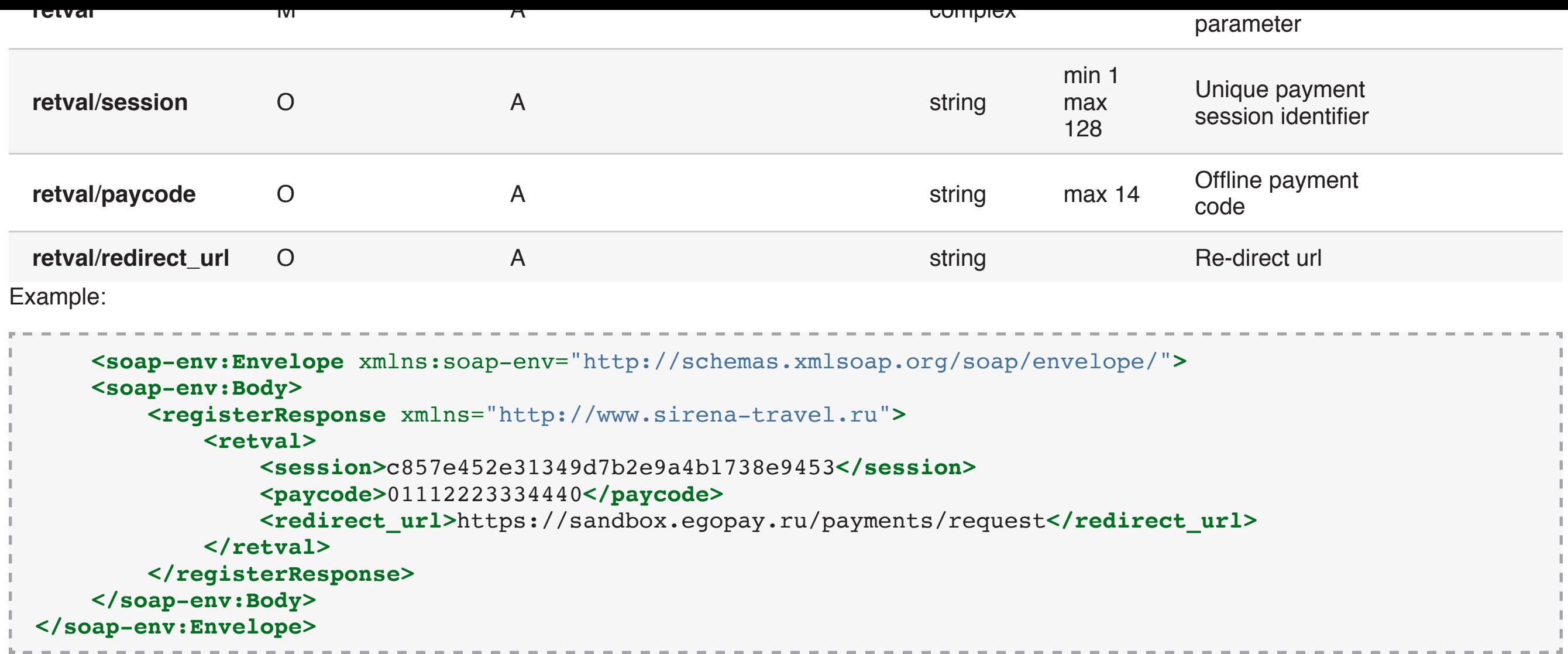

In case if the response timeout is reached, the Store system can resend order registration request or send one of the requests of status service, get status response and then repeat order registration request.

Service: **order** Method: **register\_simple** Request parameters: Path Mandatory(M) waridatory(M) Type Length Description **Example**<br>/ Optional(O) Type Length Description **order** M complex Payment order

**Note**: Incorrect request will lead to SOAP fault in response (p. 1.3).

If order **registration** is completed successfully, Payment gateway set order status to **registered**. When the order is **registered**, Payment gateway begins order processing and changes order status to **in\_progress**. After, order status changes depends on authorization results:

- 1. **decline** to **not\_authorized**
- 2. **accept** to **authorized**

After **authorized** status is obtained, Payment gateway changes over order status depends on confirmation configuration (p. 1.6):

- 1. **auto** order status changes to **acknowledged**, and no manual confirmation required.
- 2. **manual** order status changes to **not\_acknowledged**, and order is ready to manual confirmation.

## 2.1 Register\_simple method

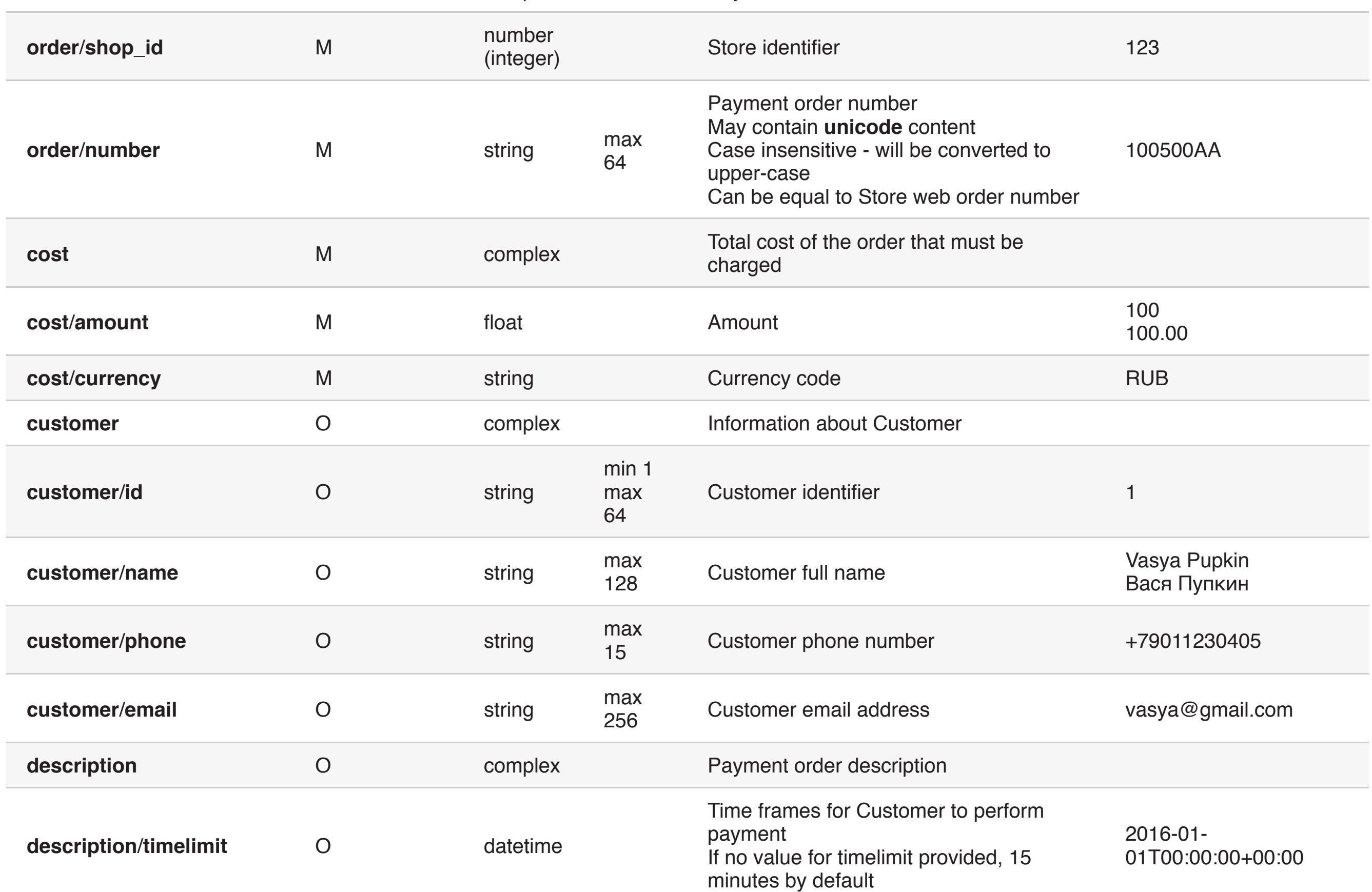

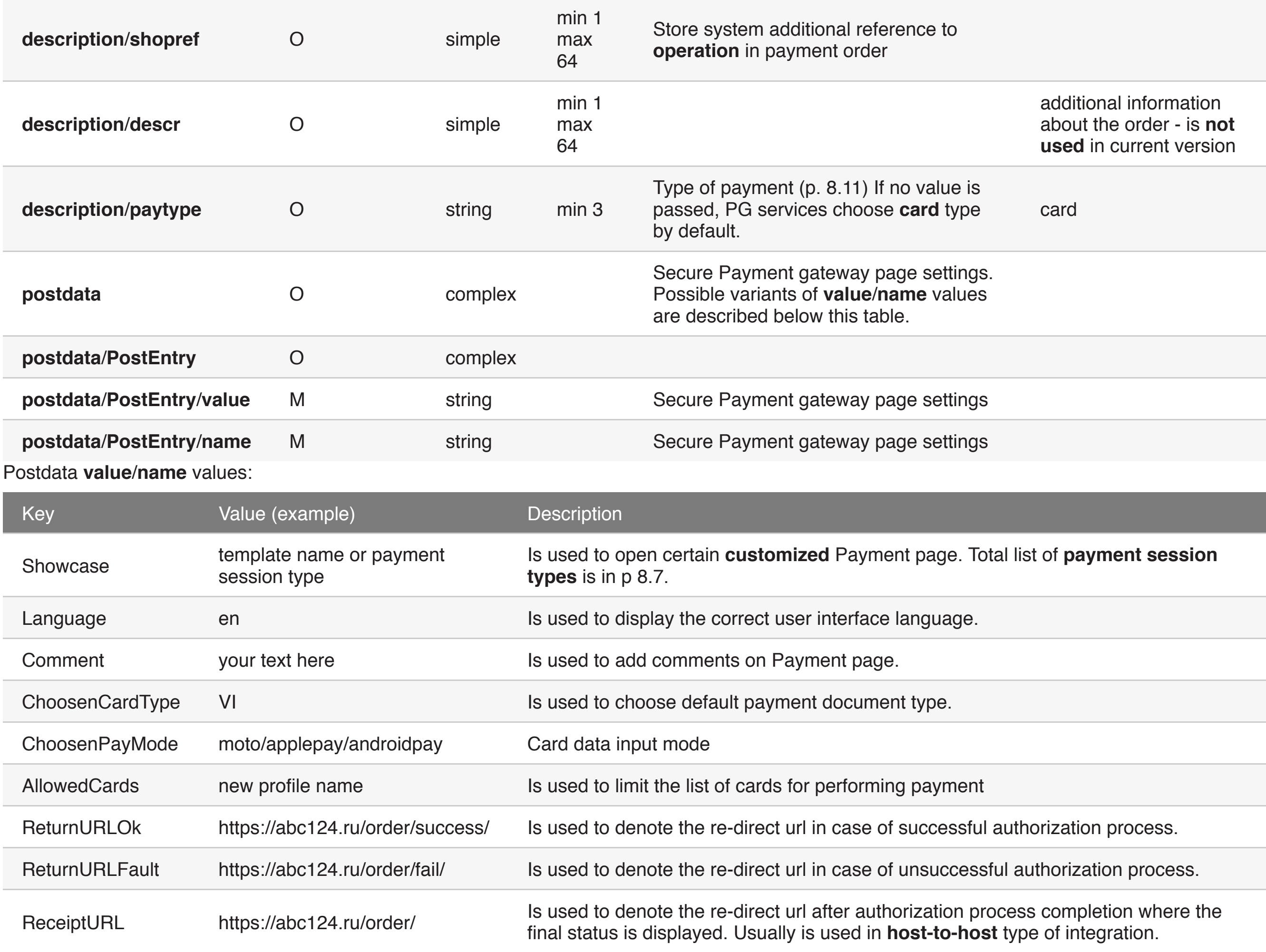

**Note:** The main difference between **ReturnURLOk**/**ReturnURLFault** and **ReceiptURL** is that **ReceiptURL** parameter has **no indicator** of order processing status. This means that Store system should define order status itself (to display it to Customer) using Payment gateway services information.

Example:

**<?xml** version="1.0" encoding="utf-8"**?> <soap-env:Envelope**

xmlns:soap-env="http://schemas.xmlsoap.org/soap/envelope/"

```
 xmlns:xsi="http://www.w3.org/2001/XMLSchema-instance">
     <soap-env:Body>
         <register_simple>
             <order>
                 <shop_id>111</shop_id>
                 <number>12345</number>
             </order>
             <cost>
                 <currency>RUB</currency>
                 <amount>1350</amount>
             </cost>
             <customer>
                 <phone>+79859998877</phone>
                 <name>Vasya Pupkin</name>
                 <email>vasya@mail.ru</email>
             </customer>
             <description>
                 <timelimit>2015-12-21T23:23:23</timelimit>
                 <paytype>card</paytype>
             </description>
             <postdata>
                 <PostEntry>
                      <name>Language</name>
                     <value>ru</value>
                 </PostEntry>
                 <PostEntry>
                      <name>ReturnURLOk</name>
                     <value>http://abc.ru</value>
                 </PostEntry>
                 <PostEntry>
                      <name>ReturnURLFault</name>
                     <value>http://abc.ru</value>
                 </PostEntry>
             </postdata>
         </register_simple>
     </soap-env:Body>
</soap-env:Envelope>
```
# 3. ORDER STATUS RETRIEVE

At any time after the order was registered, Store system can retrieve order status. This functional is represented in **order** service and **status** service which include the following methods:

- 1. get\_status
- 2. get\_by\_order
- 3. get\_by\_order\_period
- 4. get\_by\_payment\_period

#### **The description of all methods can be found below**.

**Note:** There is no difference between **get\_status** and **get\_by\_order** methods responses. If OS system affords requesting only one service it use only **get\_status** method of **order** service, if several - any of methods of **status** service.

## 3.1 Get\_status method

Service: **order**

#### Method: **get\_status**

Request parameters:

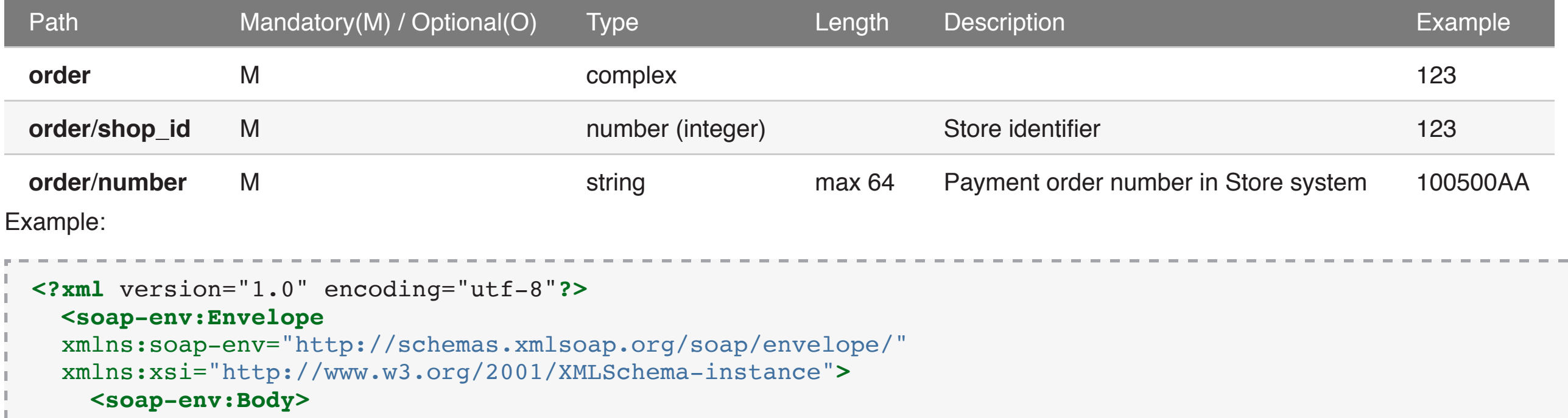

 **<get\_status> <order>**

 **<shop\_id>**111**</shop\_id> <number>**12345**</number> </order> </get\_status> </soap-env:Body>**

```
</soap-env:Envelope>
```
Response parameters:

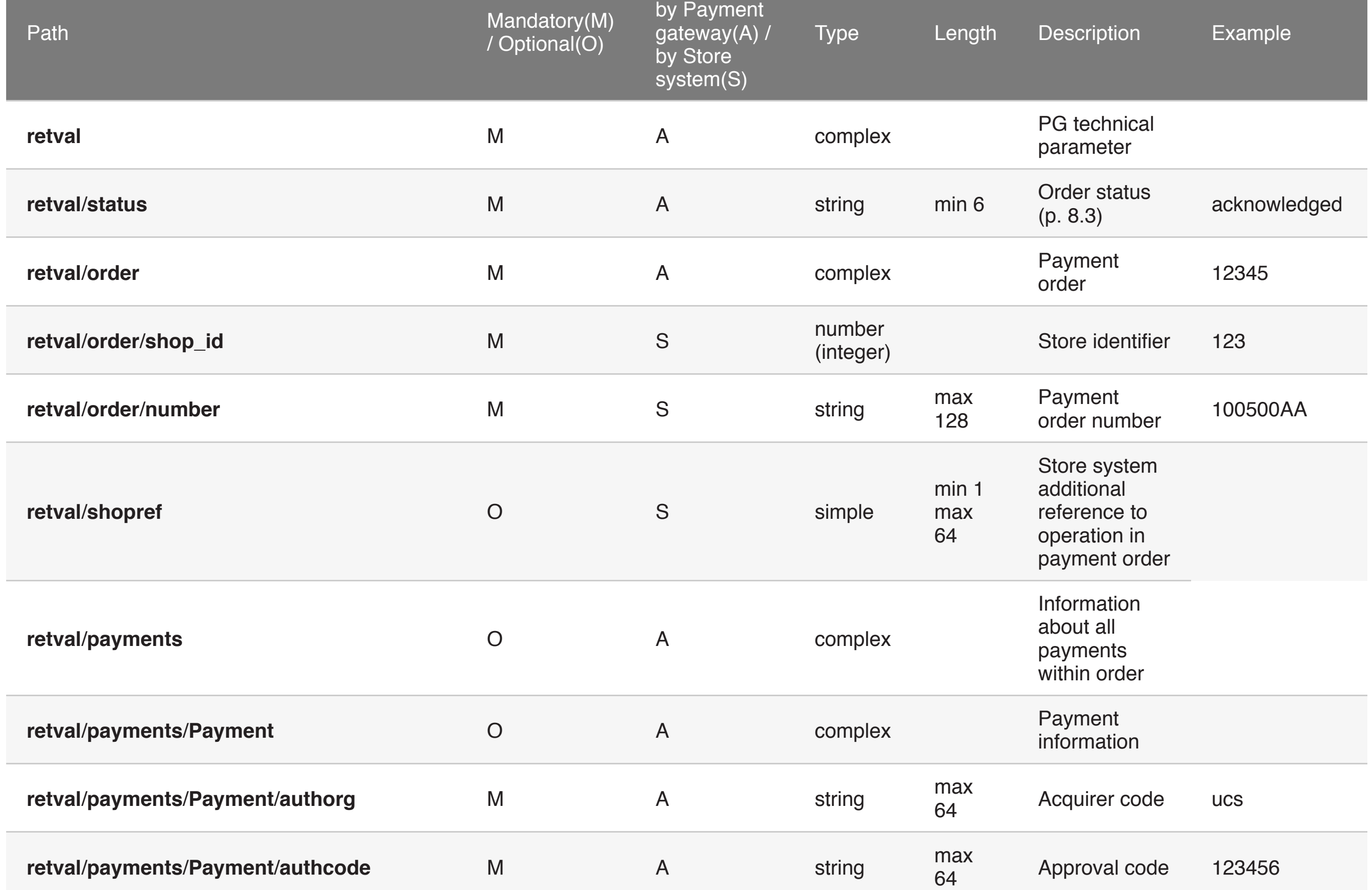

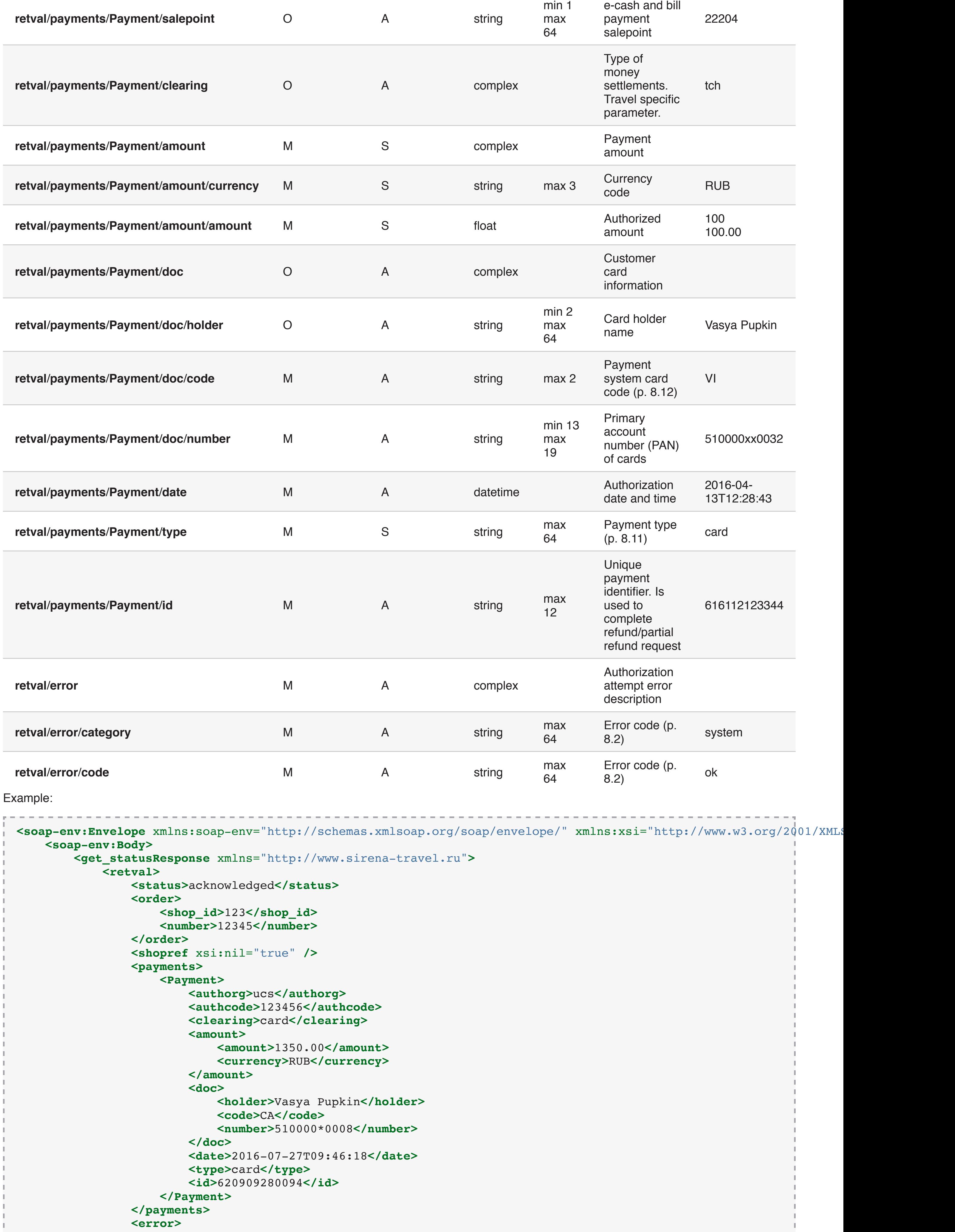

```
 <category>system</category>
                  &lt; \text{code} > \text{ok} < \text{/code} </error>
            </retval>
        </get_statusResponse>
    </soap-env:Body>
</soap-env:Envelope>
```
# 3.2 Get\_by\_order method

Service: **status**

Method: **get\_by\_order**

Request parameters:

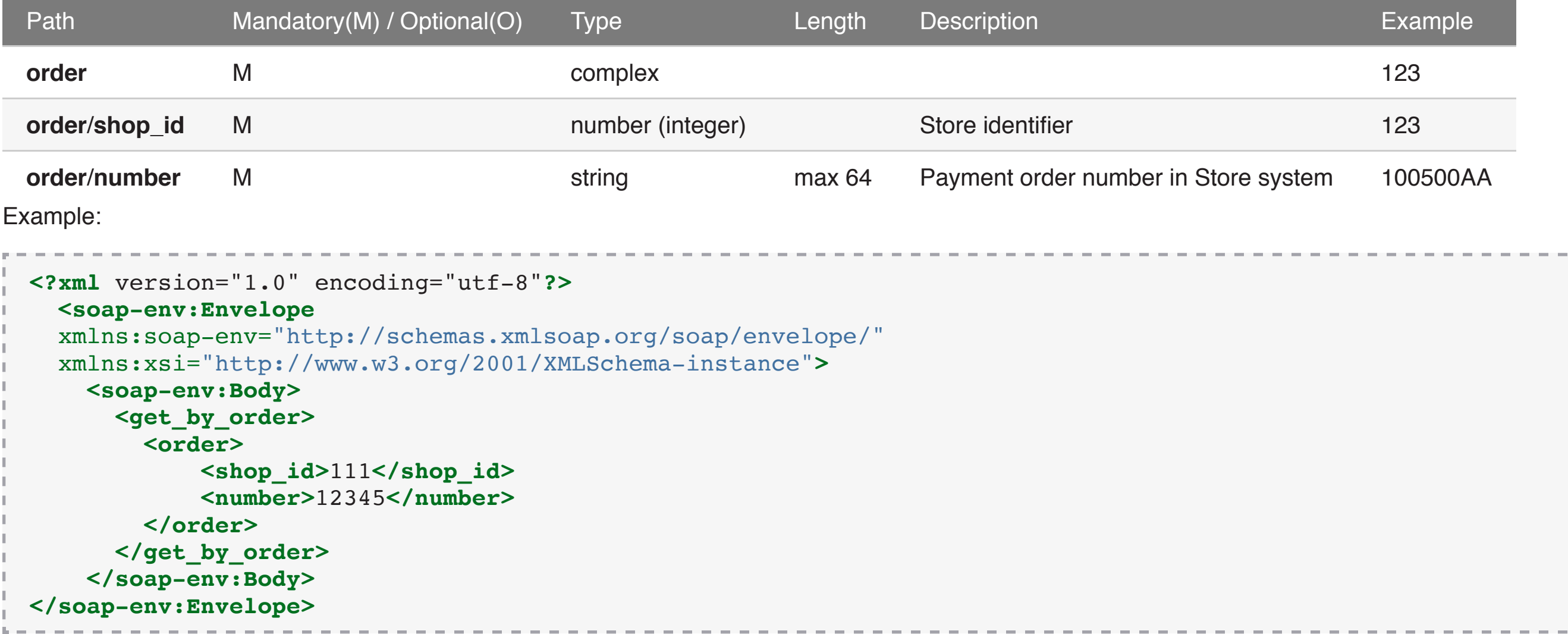

Response parameters:

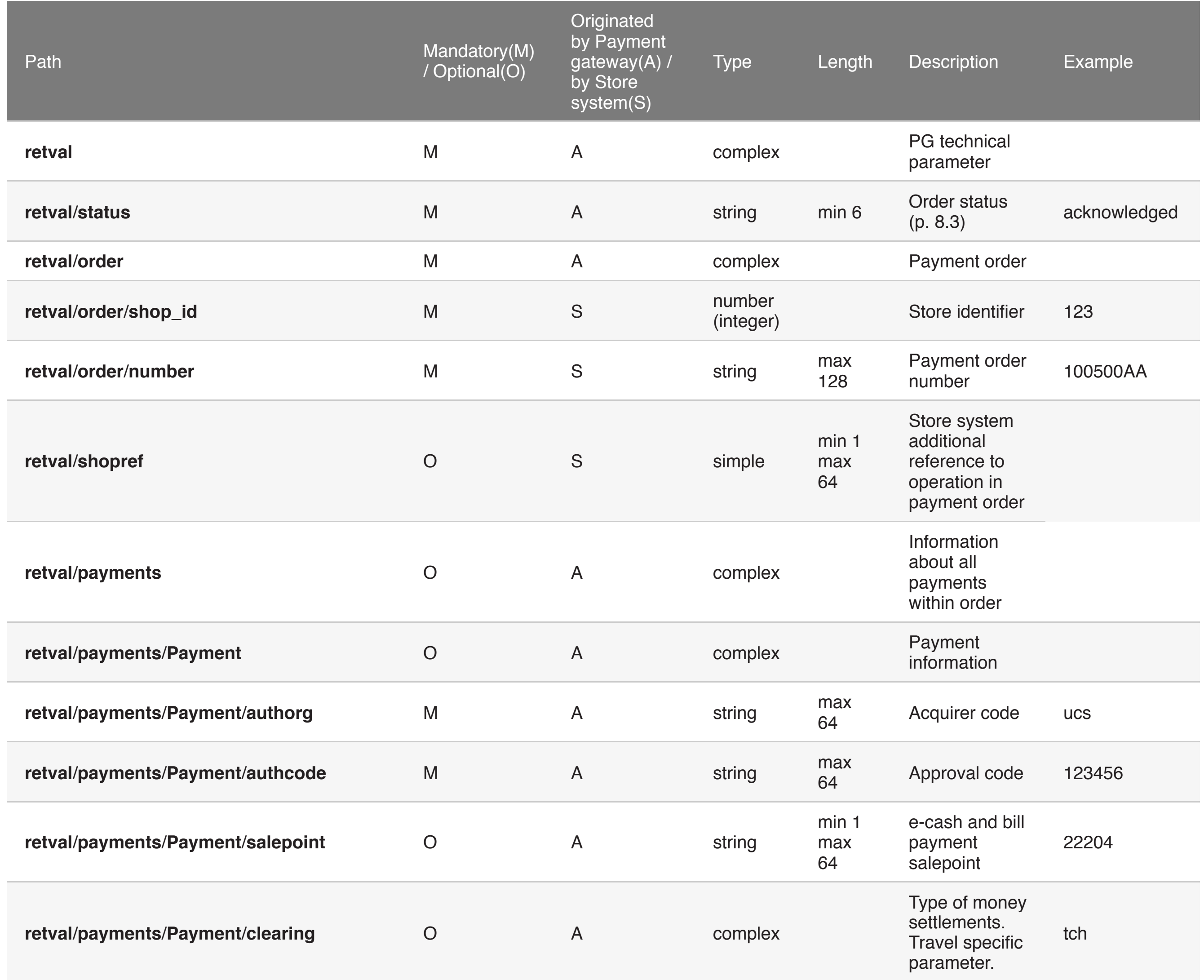

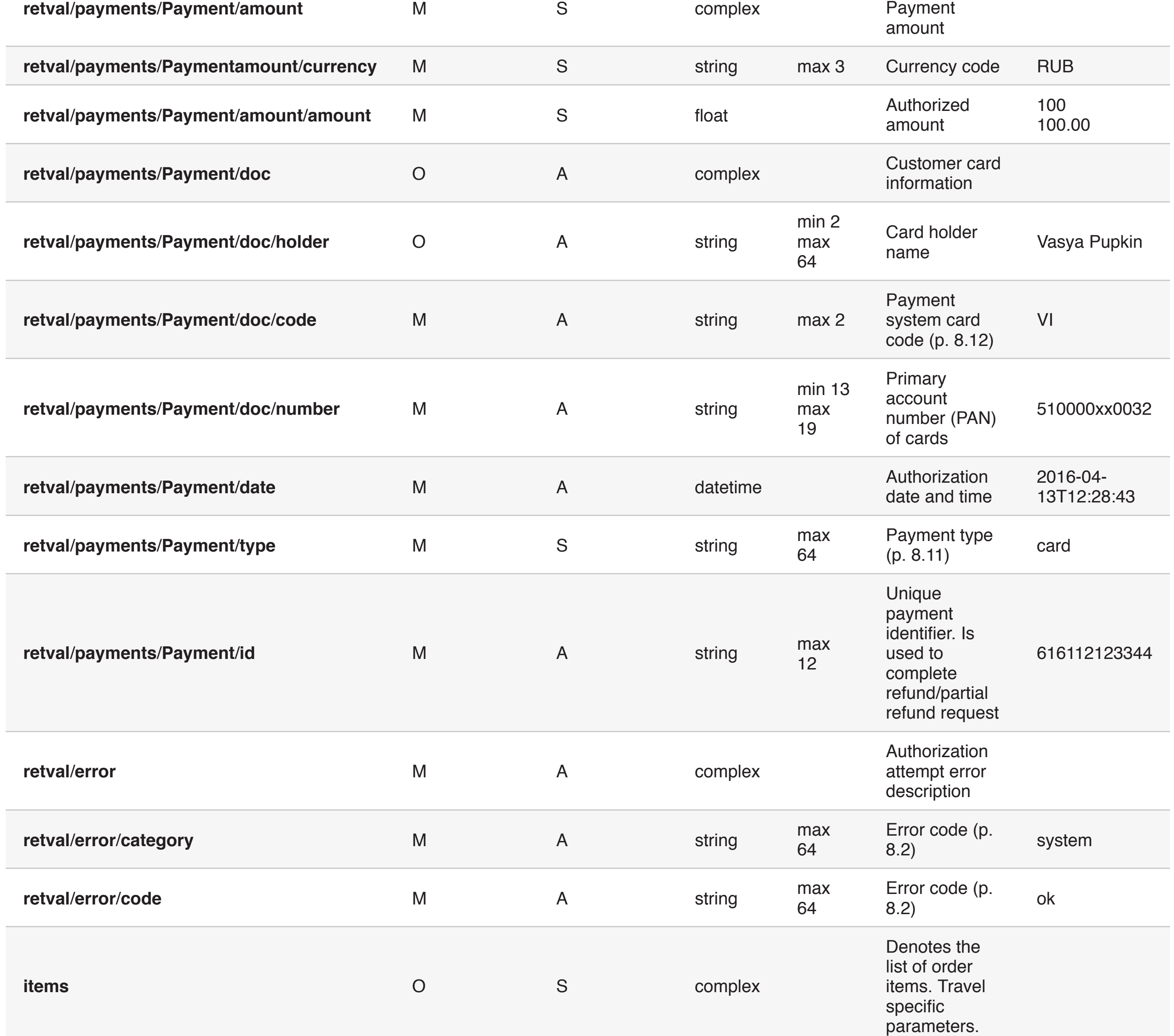

Example:

```
<soap-env:Envelope xmlns:soap-env="http://schemas.xmlsoap.org/soap/envelope/">
    <soap-env:Body>
         <get_by_orderResponse xmlns="http://www.sirena-travel.ru">
             <retval>
                 <payments>
                     <Payment>
                         <amount>
                              <amount>1350.00</amount>
                            <currency>RUB</currency>
                         </amount>
                        <date>2016-07-27T09:46:18</date>
                        <clearing>card</clearing>
                        <authcode>123456</authcode>
                        <id>620909280094</id>
                        <doc>
                             <exp_date>2020-12-01T00:00:00</exp_date>
                             <code>CA</code>
                             <number>510000*0008</number>
                             <token />
                            <holder>Pupkin Vasya</holder>
                         </doc>
                        <type>card</type>
                        <authorg>ucs</authorg>
                     </Payment>
                 </payments>
                 <error>
                    <code>ok</code>
                    <category>system</category>
                 </error>
                 <order>
                     <number>12345</number>
                    <shop_id>111</shop_id>
                 </order>
                 <shopref />
                 <status>acknowledged</status>
             </retval>
```
**Note**: Incorrect request will lead to SOAP fault in response (p. 1.3).

**get\_by\_order\_period** / **get\_by\_payment\_period** methods are used to get information about the orders registration or payments completion within requested timeframe respectively.

Service: **status**

#### Methods: **get\_by\_order\_period**, **get\_by\_payment\_period**

Request parameters:

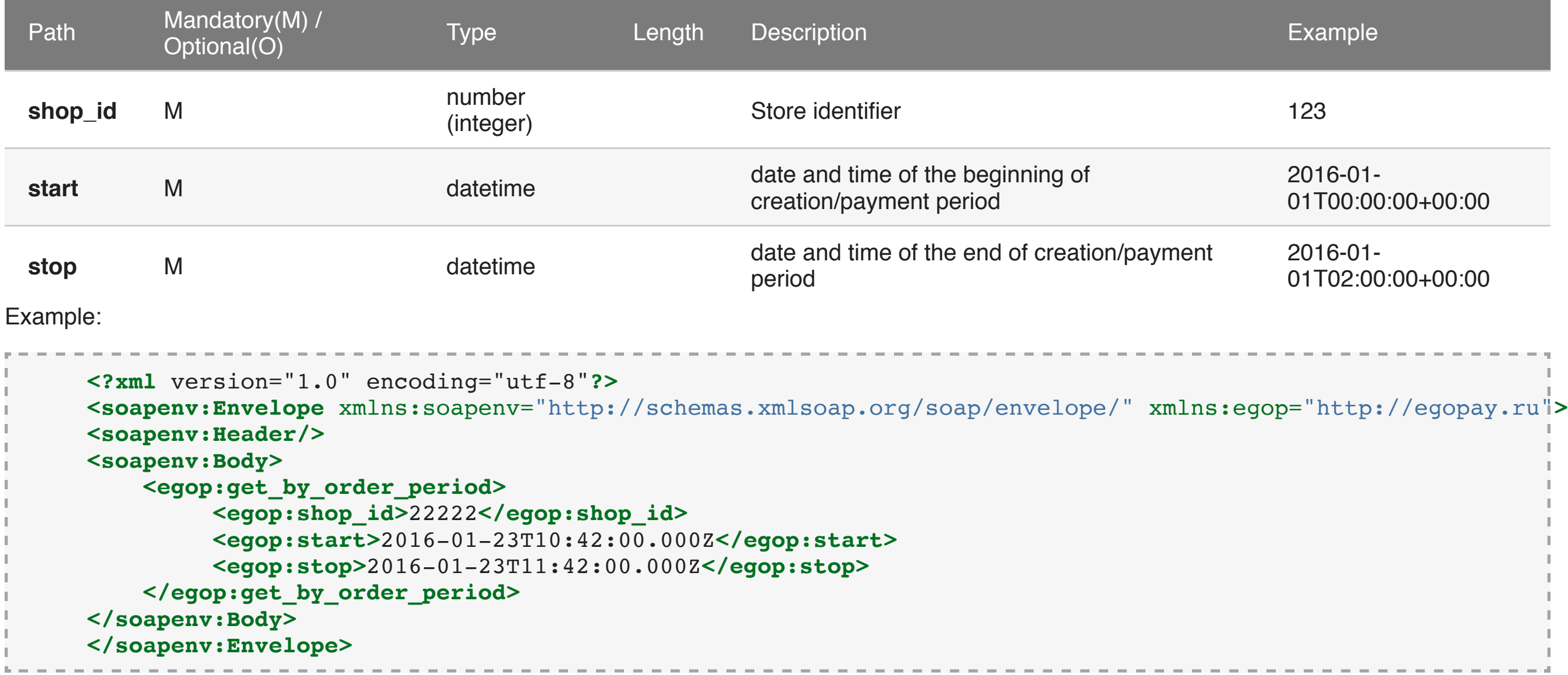

#### **Max period value – 2 hours**.

Response parameters: include the list of orders, each of that consists of items described above in get\_by\_order method (see response parameters for get\_by\_order request).

**Note**: Incorrect request will lead to SOAP fault in response (p. 1.3).

All described methods of status service are used in 2 cases:

- 1. to retrieve orderstatus;
- 2. to get error code in case if no response returned on confirm/refund/reject requests.

# 4. ORDER CONFIRMATION:

After successful order processing, order status changes to **not\_acknowledged**.

Method usage rules and regulations:

- 1. **amount** always must be equal or less authorized amount, else Store system will receive **wrong\_amount** failure (p. 8.1).
- 2. **amount** may be less then authorized amount **only** if Store opened **partial confirmation** feature. Ask Support Team for it.
- 3. Store system may send **more than one confirm request** for one order, and if **amount** in this requests **will be equal** then Store system will receive positive response for every request.
- 4. If Store system will send confirm requests where **amount will not be equal** then Payment gateway will save **amount of the first processed request**, and for all another confirm requests with **another amount** Store system will receive **already\_processed** failure (p. 8.1).

**Note**: In scenario when Store system did not receive response it may resend it. Payment gateway use **shopref** parameter (is generated for each new request by Store system) to identify is Payment gateway process this request or not. If case when Payment gateway identify that request already processed, Store system will receive **already\_processed** failure (p. 8.1).

Service: **order**

Method: **confirm**

Request parameters:

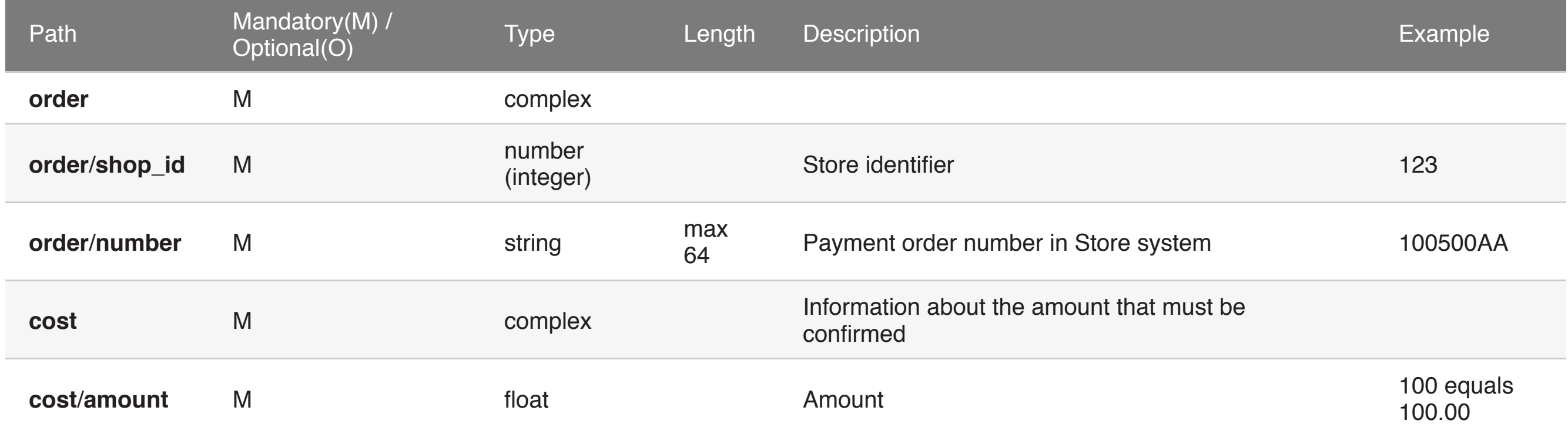

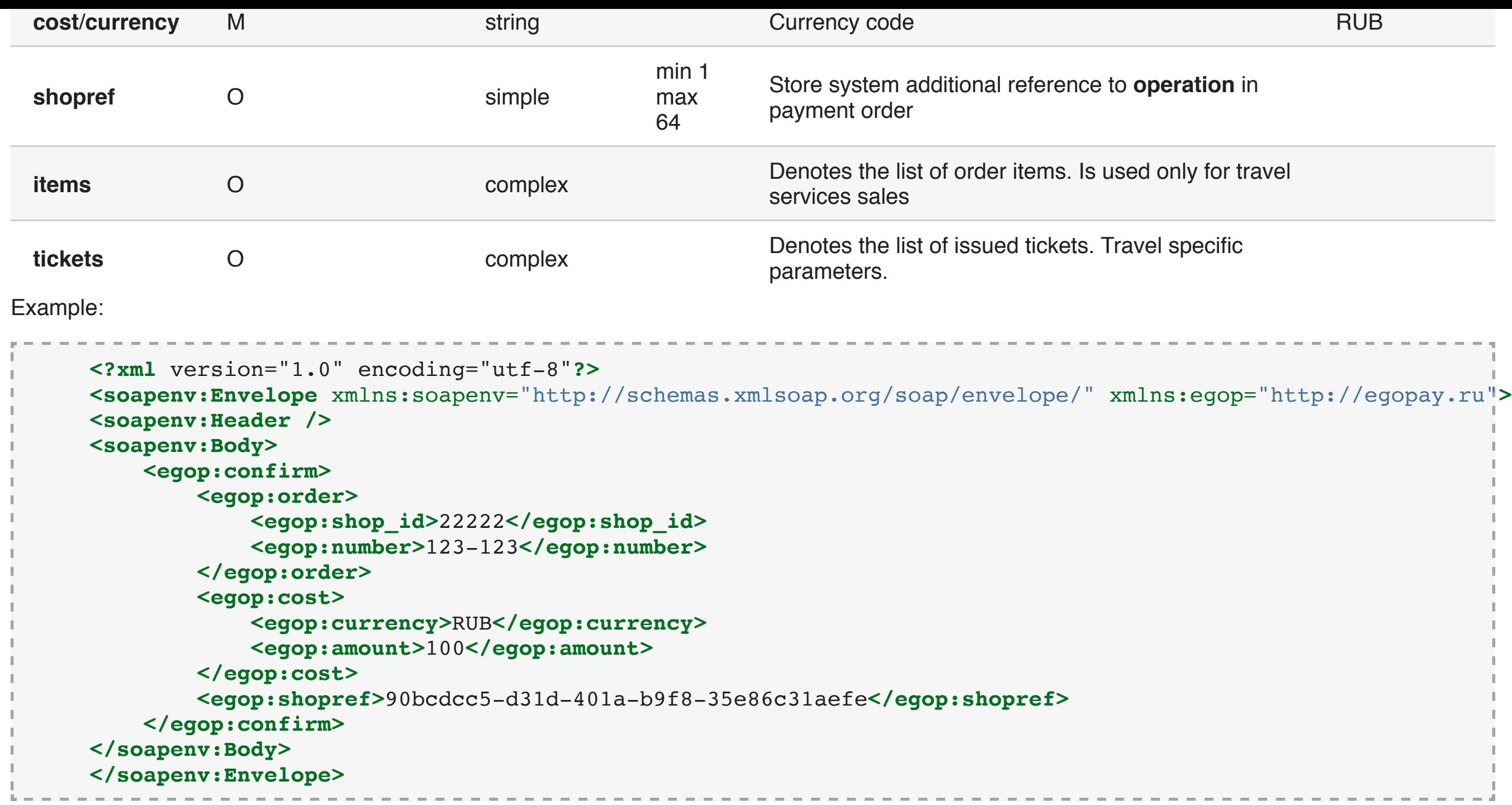

Response parameters: Are the same as in p. 2 (order registration response).

**Note**: Incorrect request will lead to SOAP fault in response (p. 1.3).

If the **confirm** request is completed successfully, Payment gateway changes **order status** to **acknowledged**. In case of missed order confirmation request, Payment gateway changes **order status** to **canceled**.

When Store uses manual confirmation scheme, Payment gateway changes status of every successfully payed order to **not\_acknowledged**. If the **confirm** request is completed successfully, Payment gateway changes **order status** to **acknowledged**. Depending on the chosen type of Payment gateway reaction on expiry time of confirmation awaiting, **order status** can be changed to:

- **confirmed** in case of **confirm-on-expire** scheme;
- **cancel** in case of **cancel-on-expire**.

# 5. ORDER CANCELATION

**Cancel** method is used to stop payment process of the order, which is already registered in Payment gateway, but isn't paid for any reason. Method usage rules and regulations:

- 1. **Cancel** method can be used **only** if **order status** is **registered**.
- 2. Store system may send **more than one cancel request** for one order. It will receive positive response for every request.
- 3. If Store system sends **cancel** requests while **order status is not registered** then Payment gateway will return **already\_processed** failure (p. 8.1).

#### Service: **order**

Method: **cancel**

#### Request parameters:

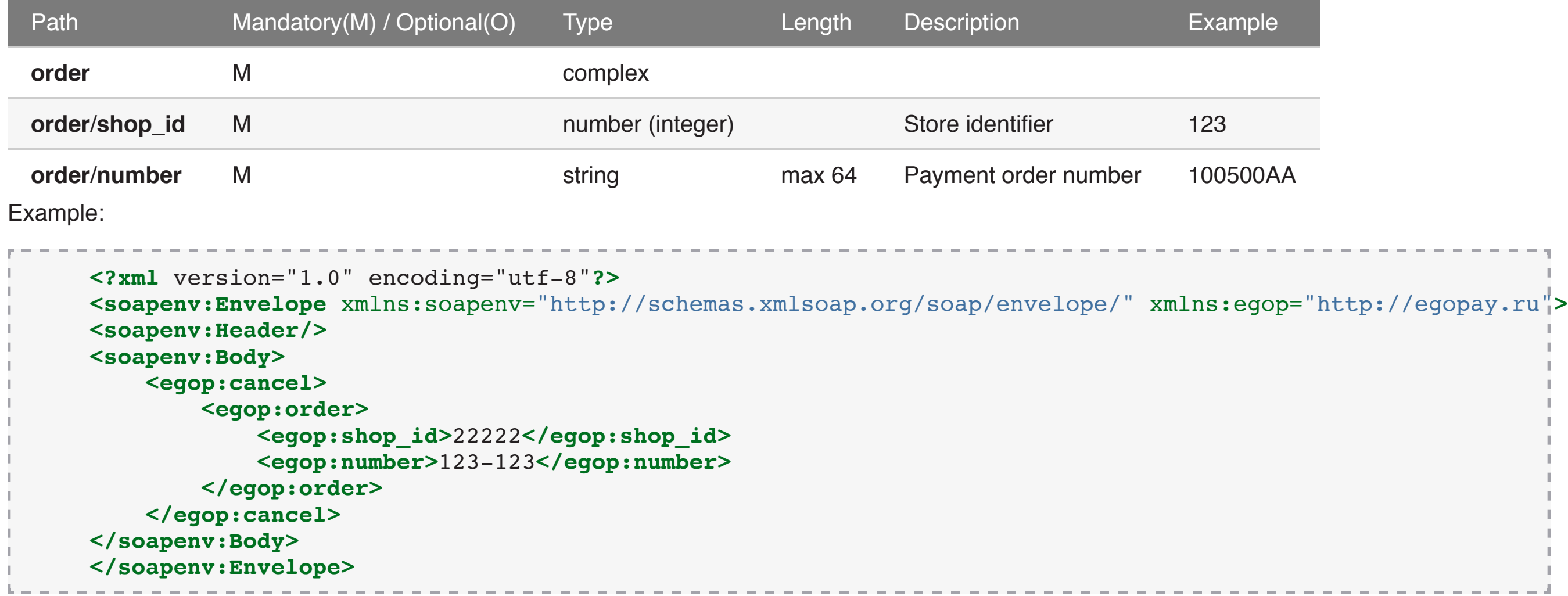

Response parameters: Are the same as in p. 2 (order registration response).

**Note**: Incorrect request will lead to SOAP fault in response (p. 1.3).

If the **cancel** request is completed successfully, Payment gateway changes **order status** to **not\_authorized**.

# 6. ORDER REJECT

**Reject** method is used to reverse payment authorization of the order, which is already paid for in Payment gateway. Only authorized payment can be reversed.

Method usage rules and regulations:

- 1. **Reject** method can be used **only** if **order status** is **not\_acknowledged**.
- 2. Store system may send **more than one cancel request** for one order. It will receive positive response for every request.
- 3. If Store system sends **reject** requests while **order status is not not\_acknowledged** then Payment gateway will return **already\_processed** failure (p. 8.1).

Service: **order**

Method: **reject**

Request parameters:

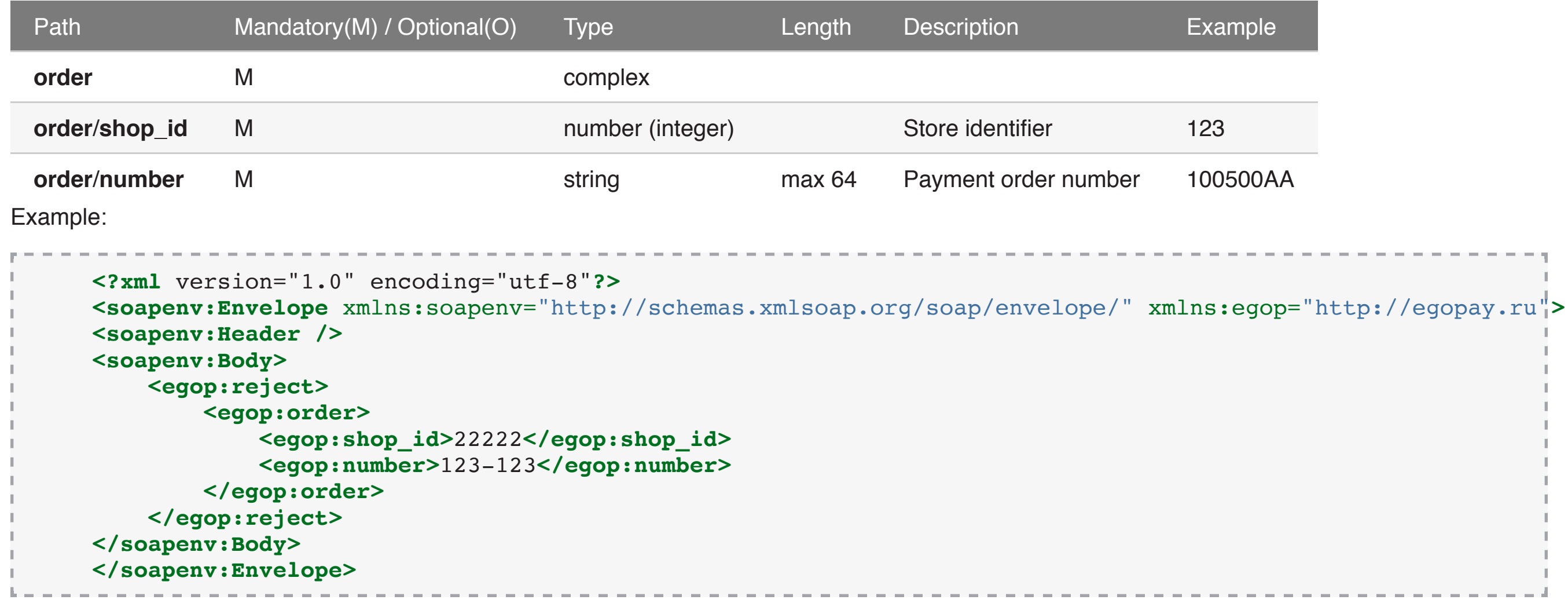

Response parameters: Are the same as in p. 2 (order registration response).

**Note**: Incorrect request will lead to SOAP fault in response (p. 1.3).

If the **reject** request is completed successfully, Payment gateway sets **order status** to **canceled**.

# 7. PAYMENT REFUND

The Store must use **refund** method to complete the **payment refund** (after the order was confirmed and transaction process is completed). Method usage rules and regulations:

- 1. Method may be used **only** after order confirmation procedure complete successfully (after using **confirm** method with positive response or authorization in auto confirmation case).
- 2. **amount** must be equal or less then **confirmed and not refunded** amount, else Store system will receive **wrong\_amount** failure (p. 8.1).
- 3. **amount** may be less then **confirmed and not refunded** amount **only** if Store opened **partial refund** feature. Ask Support Team for it.
- 4. Store system may send **more than one refund request** for one order, if Store opened **multiple refunds** feature. Ask Support Team for it.

**Note**: In scenario when Store system did not receive response it may resend it. Payment gateway use **shopref** parameter (is generated for each new request by Store system) to identify is Payment gateway process this request or not. If case when Payment gateway identify that request already processed, Store system will receive **already\_processed** failure (p. 8.1).

Service: **order**

Method: **refund**

Request parameters:

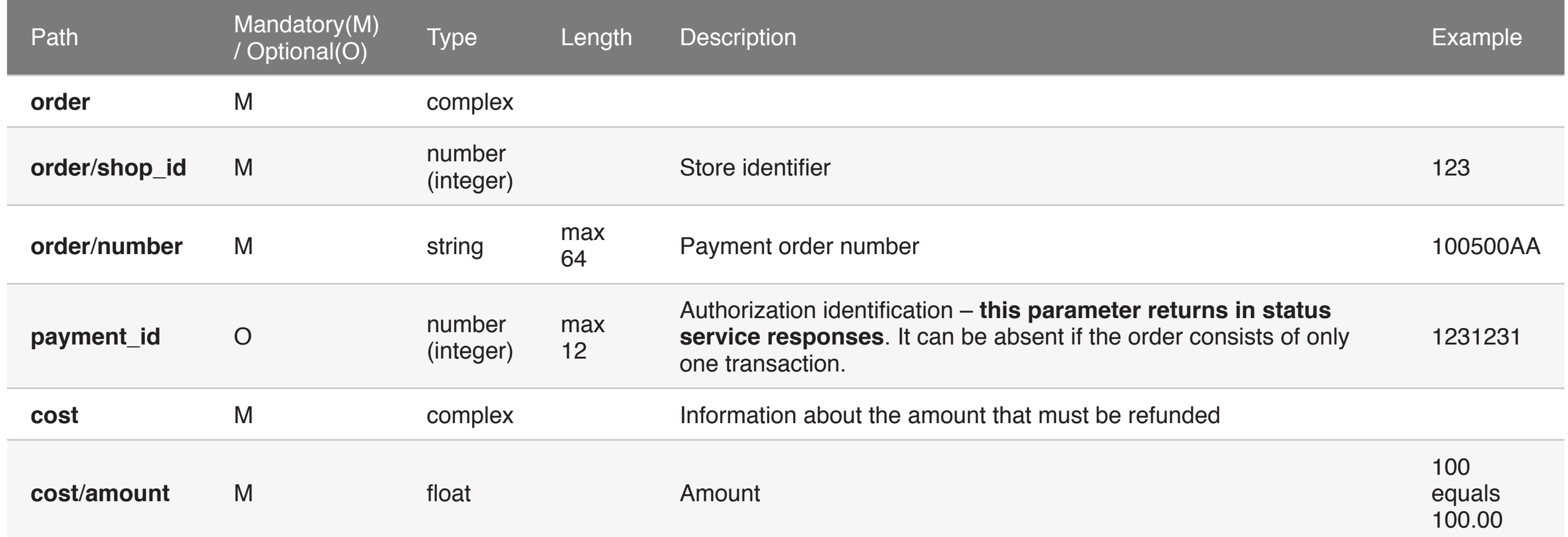

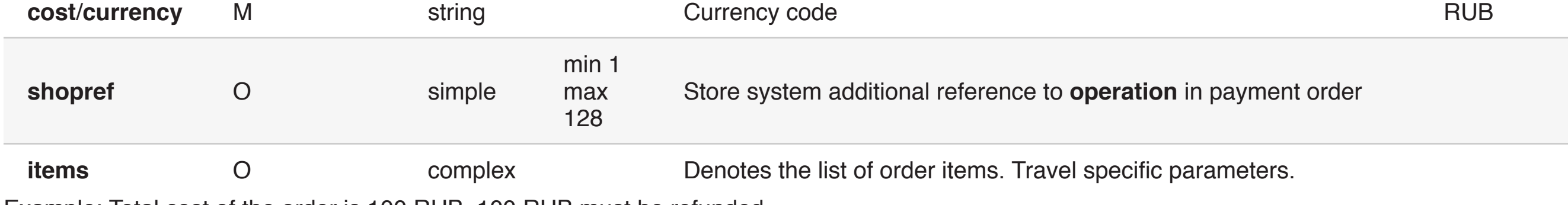

Example: Total cost of the order is 100 RUB, 100 RUB must be refunded.

```
 <?xml version="1.0" encoding="utf-8"?>
 <soapenv:Envelope xmlns:soapenv="http://schemas.xmlsoap.org/soap/envelope/" xmlns:egop="http://egopay.ru">
 <soapenv:Header />
 <soapenv:Body>
     <egop:refund>
         <egop:order>
             <egop:shop_id>22222</egop:shop_id>
             <egop:number>123-123</egop:number>
         </egop:order>
         <egop:payment_id>222222111111</egop:payment_id>
         <egop:cost>
             <egop:currency>RUB</egop:currency>
             <egop:amount>100</egop:amount>
         </egop:cost>
         <egop:shopref>d7715995-85ce-4465-bb1b-64f7359e3681</egop:shopref>
     </egop:refund>
 </soapenv:Body>
 </soapenv:Envelope>
```
Response parameters: Are the same as in p. 2 (order registration response).

**Note**: Incorrect request will lead to SOAP fault in response (p. 1.3).

If the **refund** request is completed successfully, Payment gateway sets **order status** to **refunded**.

The Store must use **refund** method to complete the **partial payment refund** (after the order was confirmed and transaction process is completed). The Store system should correct **refund/cost/amount** parameter to perform partial refund.

Service: **order**

Method: **refund**

Request parameters: Are the same as for **refund** method.

Example: Total cost of the order is 100 RUB, 60 RUB must be refunded.

```
 <?xml version="1.0" encoding="utf-8"?>
 <soapenv:Envelope xmlns:soapenv="http://schemas.xmlsoap.org/soap/envelope/" xmlns:egop="http://egopay.ru">
 <soapenv:Header />
 <soapenv:Body>
     <egop:refund>
         <egop:order>
             <egop:shop_id>22222</egop:shop_id>
             <egop:number>123-123</egop:number>
         </egop:order>
         <egop:payment_id>222222111111</egop:payment_id>
         <egop:cost>
             <egop:currency>RUB</egop:currency>
             <egop:amount>60</egop:amount>
         </egop:cost>
         <egop:shopref>d7715995-85ce-4465-bb1b-64f7359e3681</egop:shopref>
     </egop:refund>
 </soapenv:Body>
 </soapenv:Envelope>
```
Response parameters: Are the same as in p. 2 (order registration response).

**Note**: Incorrect request will lead to SOAP fault in response (p. 1.3).

If the **refund** request is completed successfully, Payment gateway sets **order status** to **refunded**.

# 8. REFERENCES

## 8.1. REQUEST PROCESSING SOAP FAULT CODES

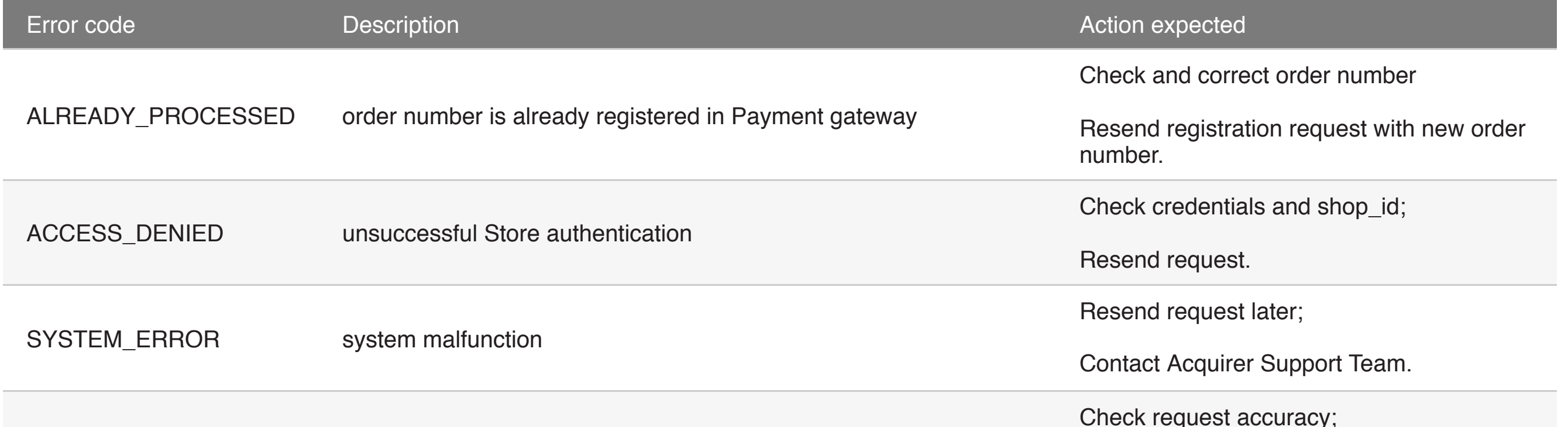

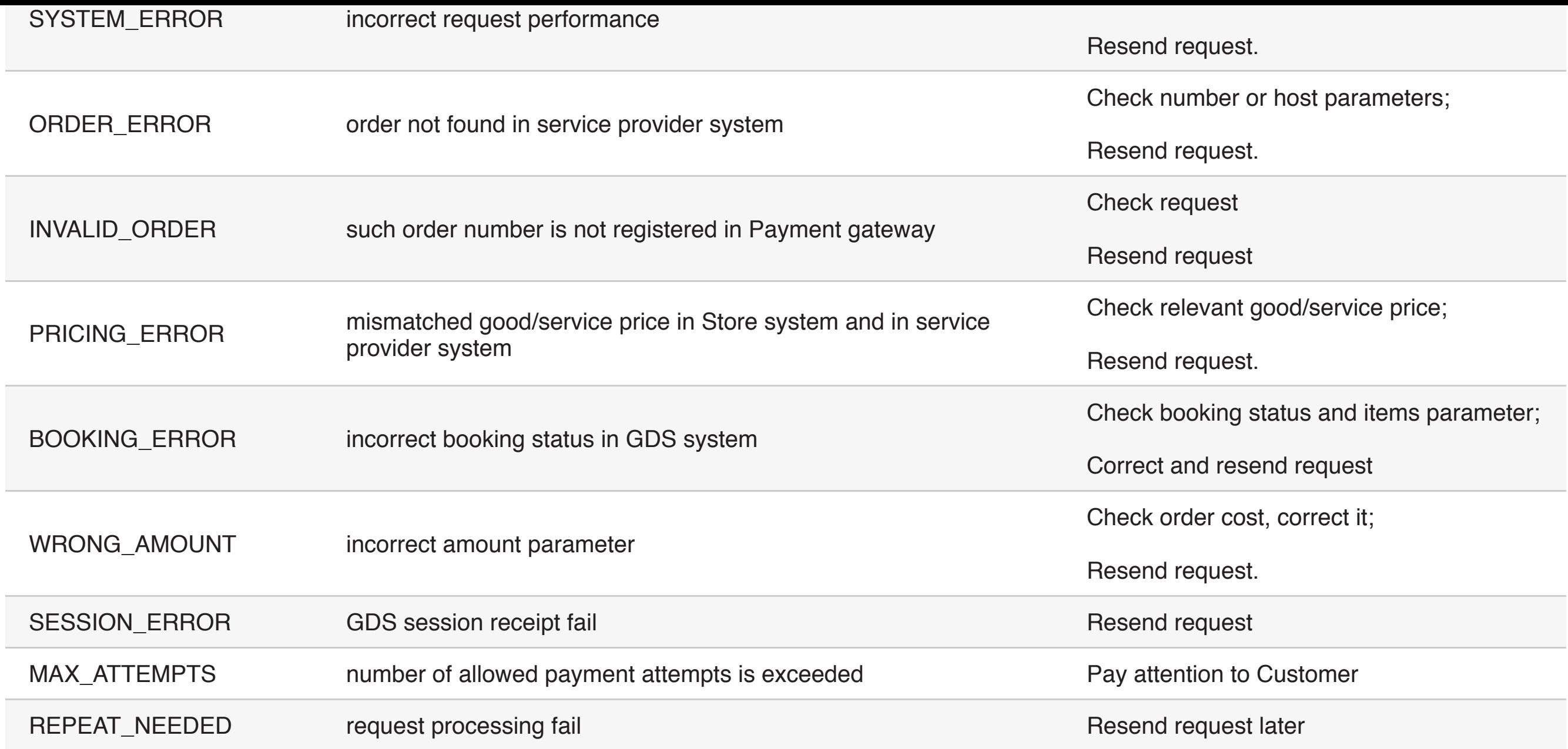

## 8.2. ORDER PROCESSING ERRORS CODES

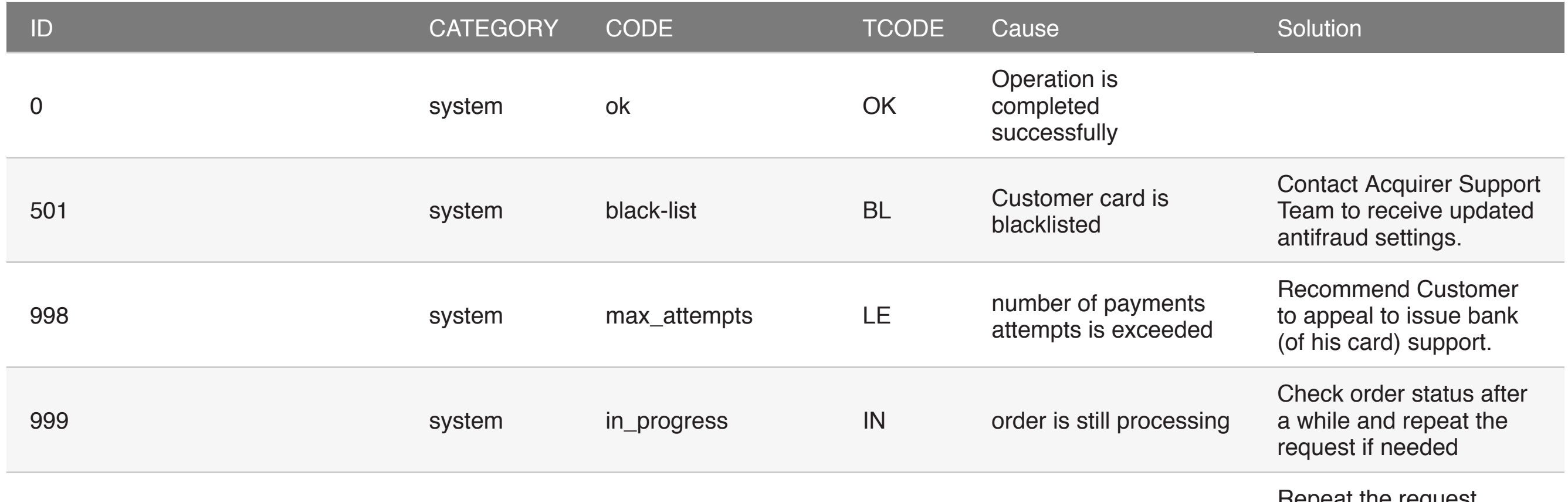

Repeat the request within the frames of

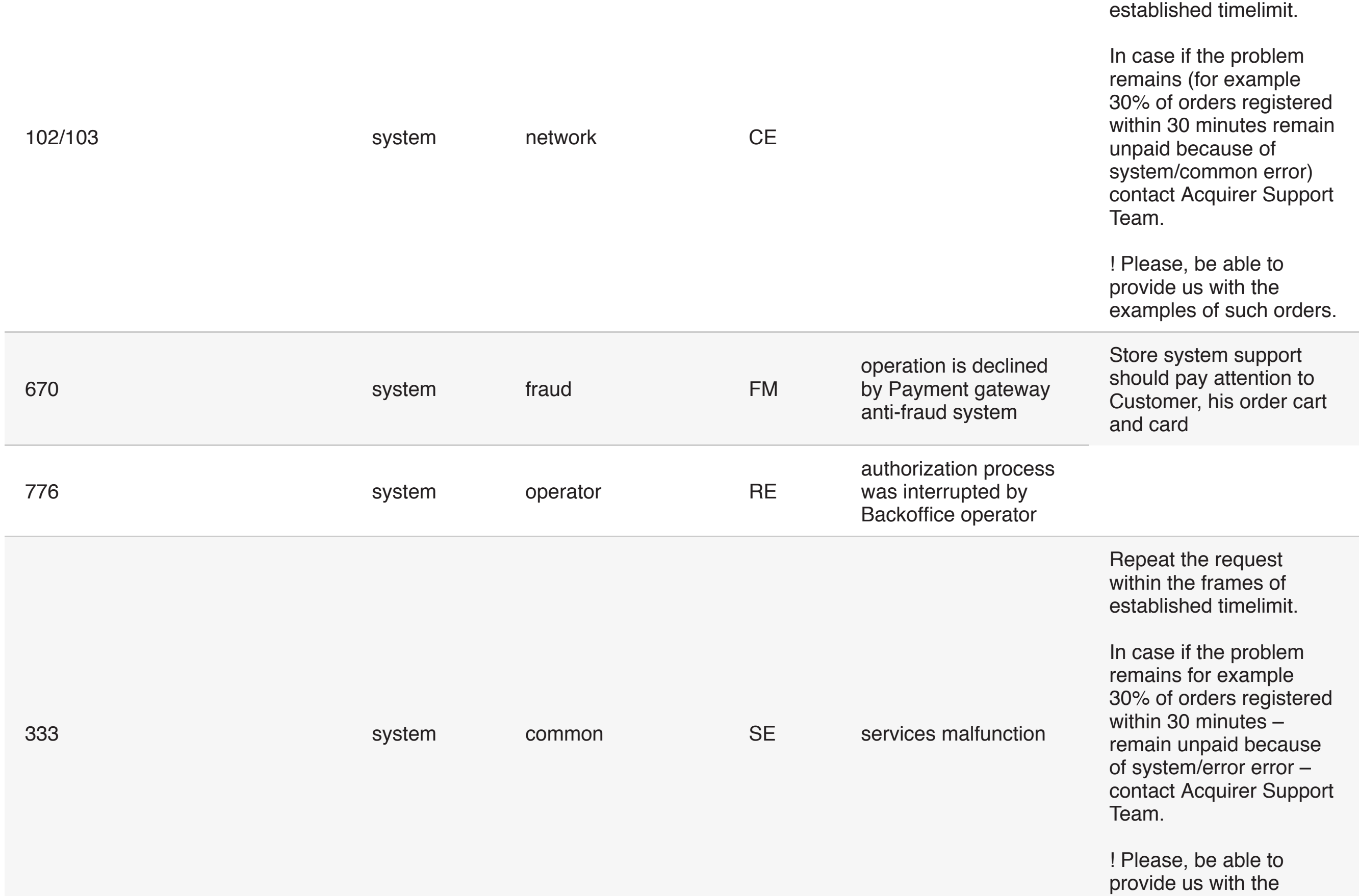

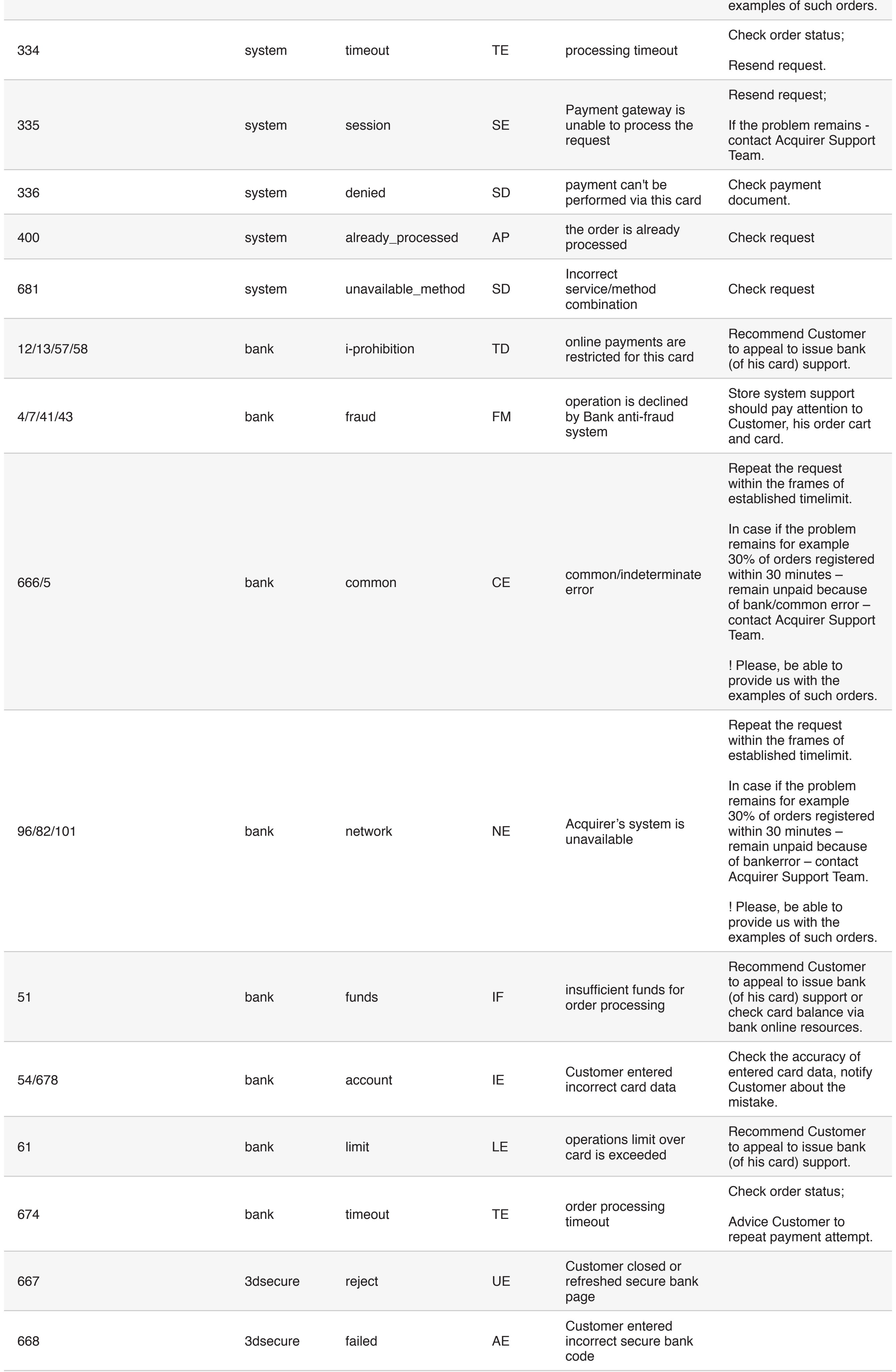

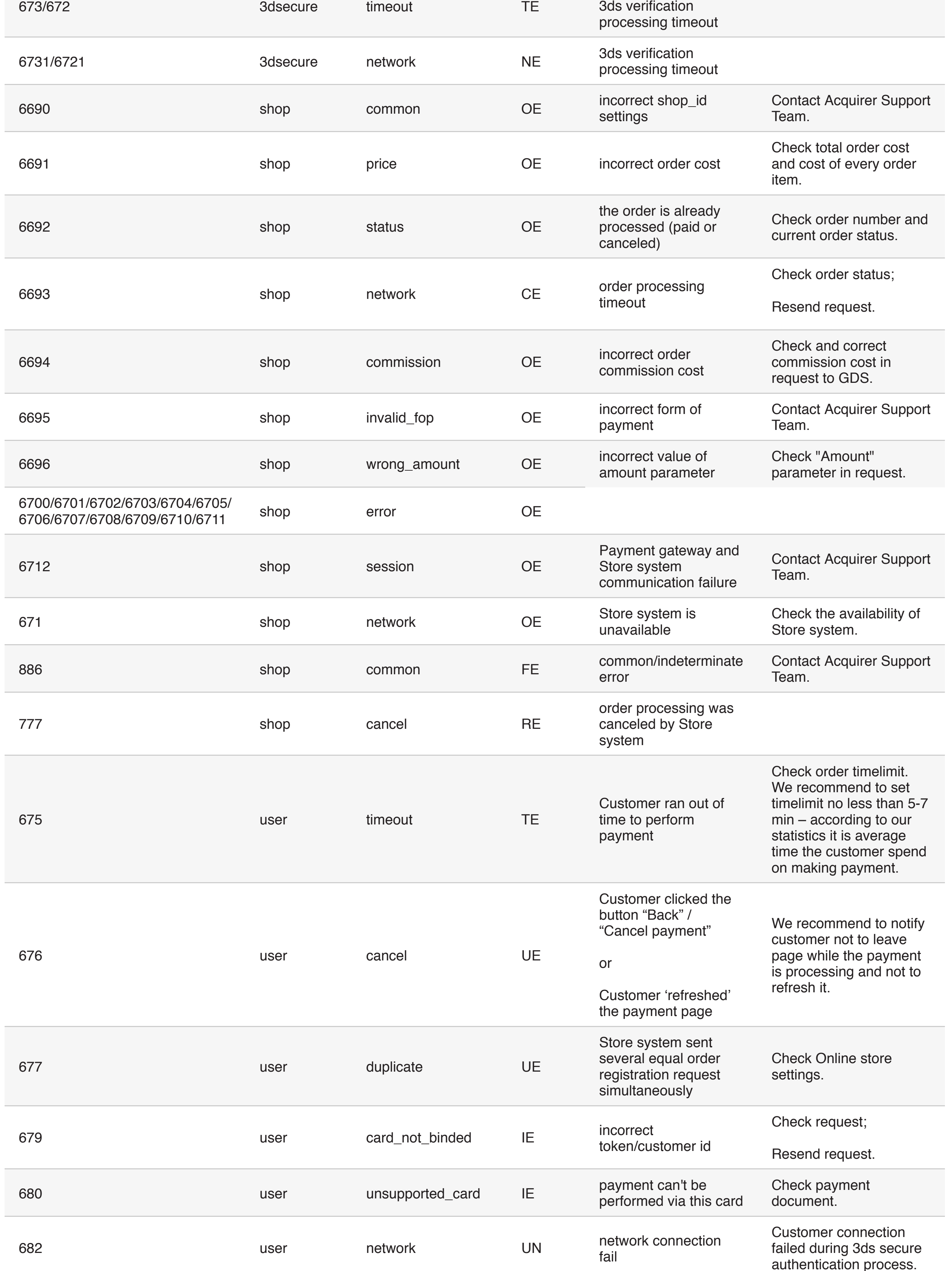

# 8.3.ORDER STATUS

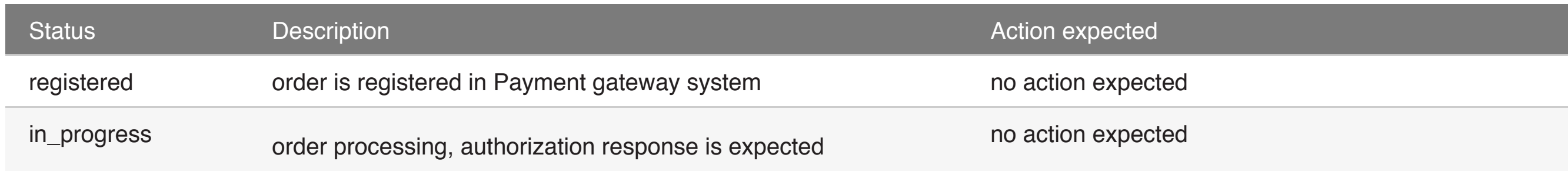

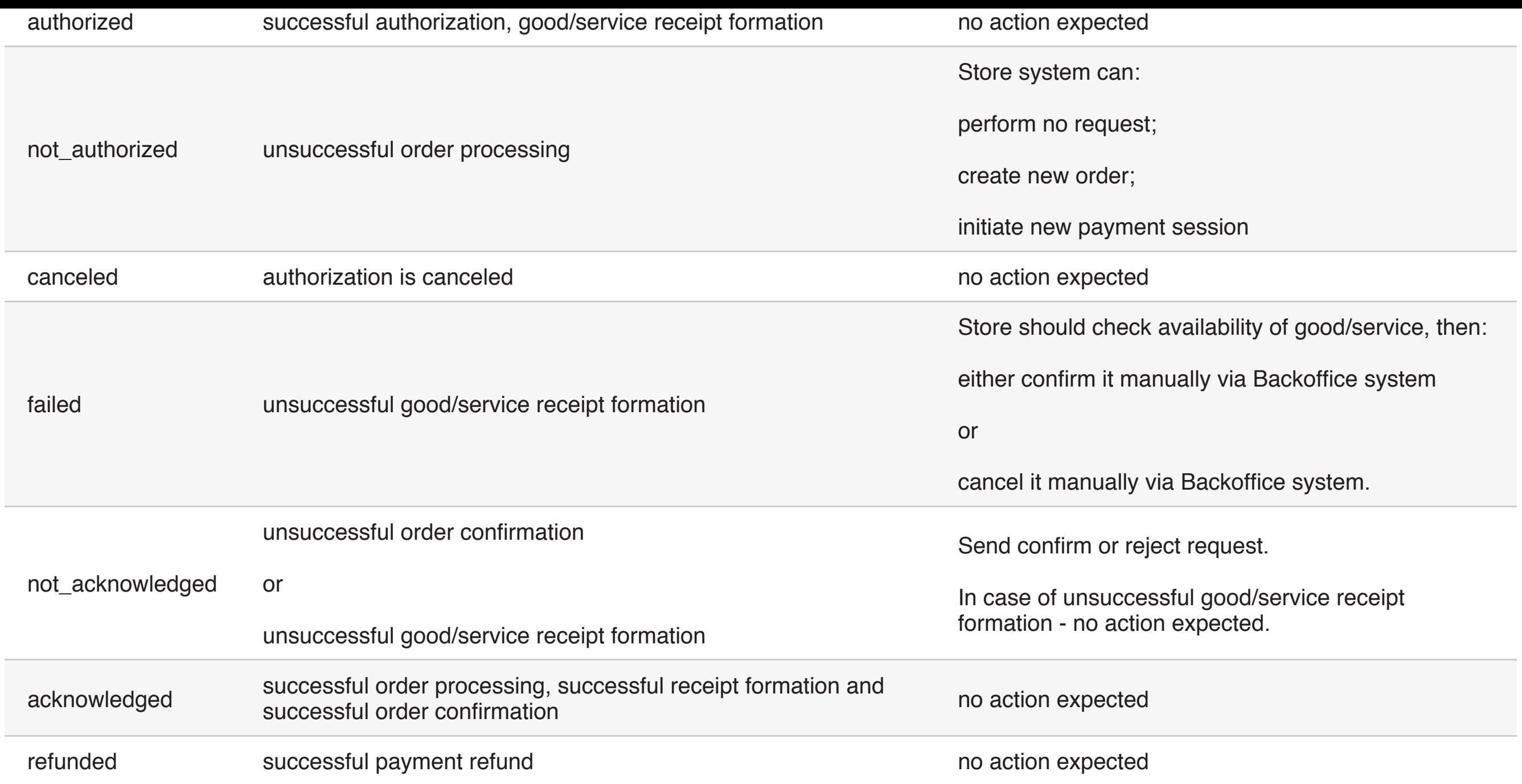

# 8.4 EVENT CODES

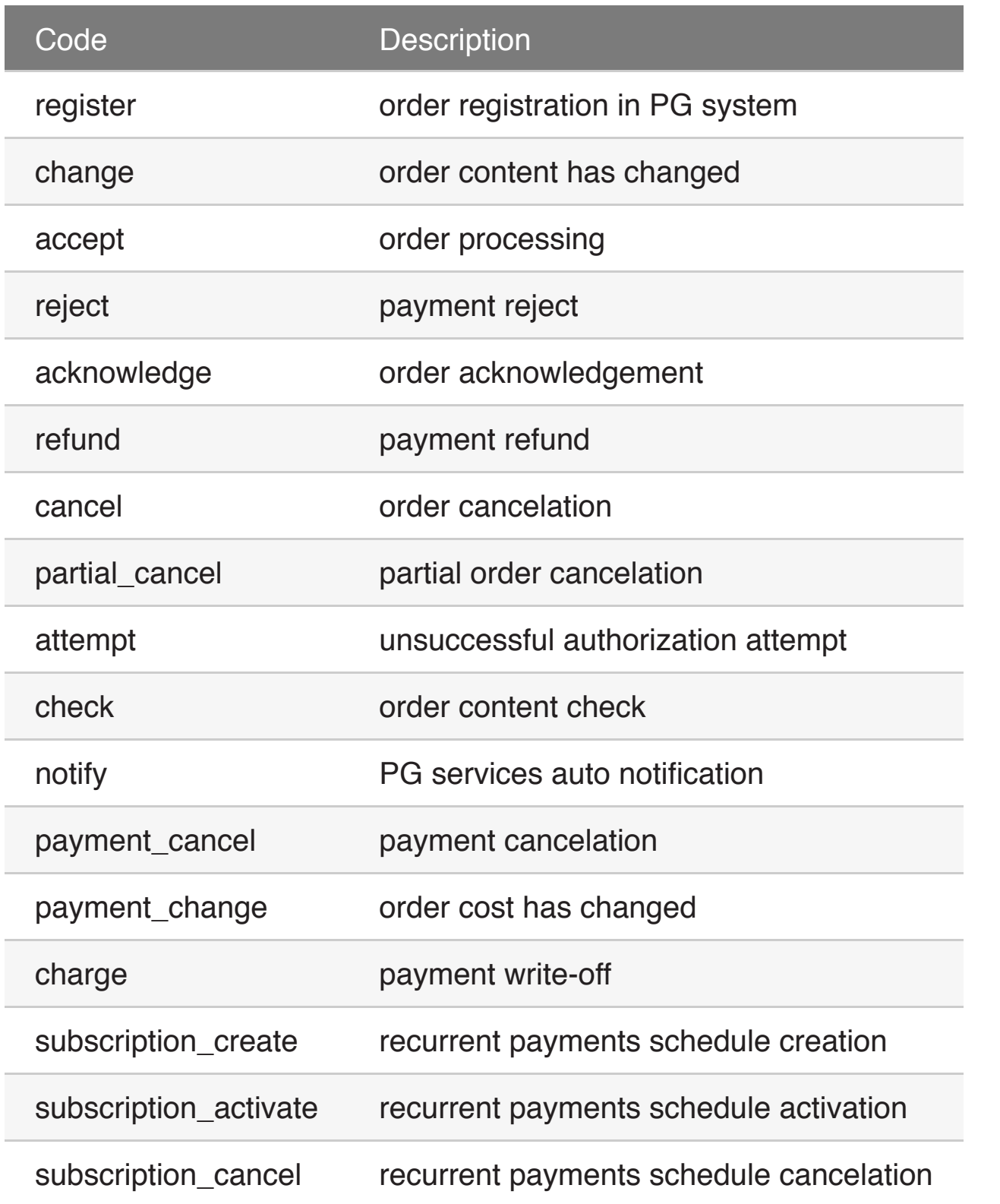

## 8.5 3DS AUTHENTICATION STATUS

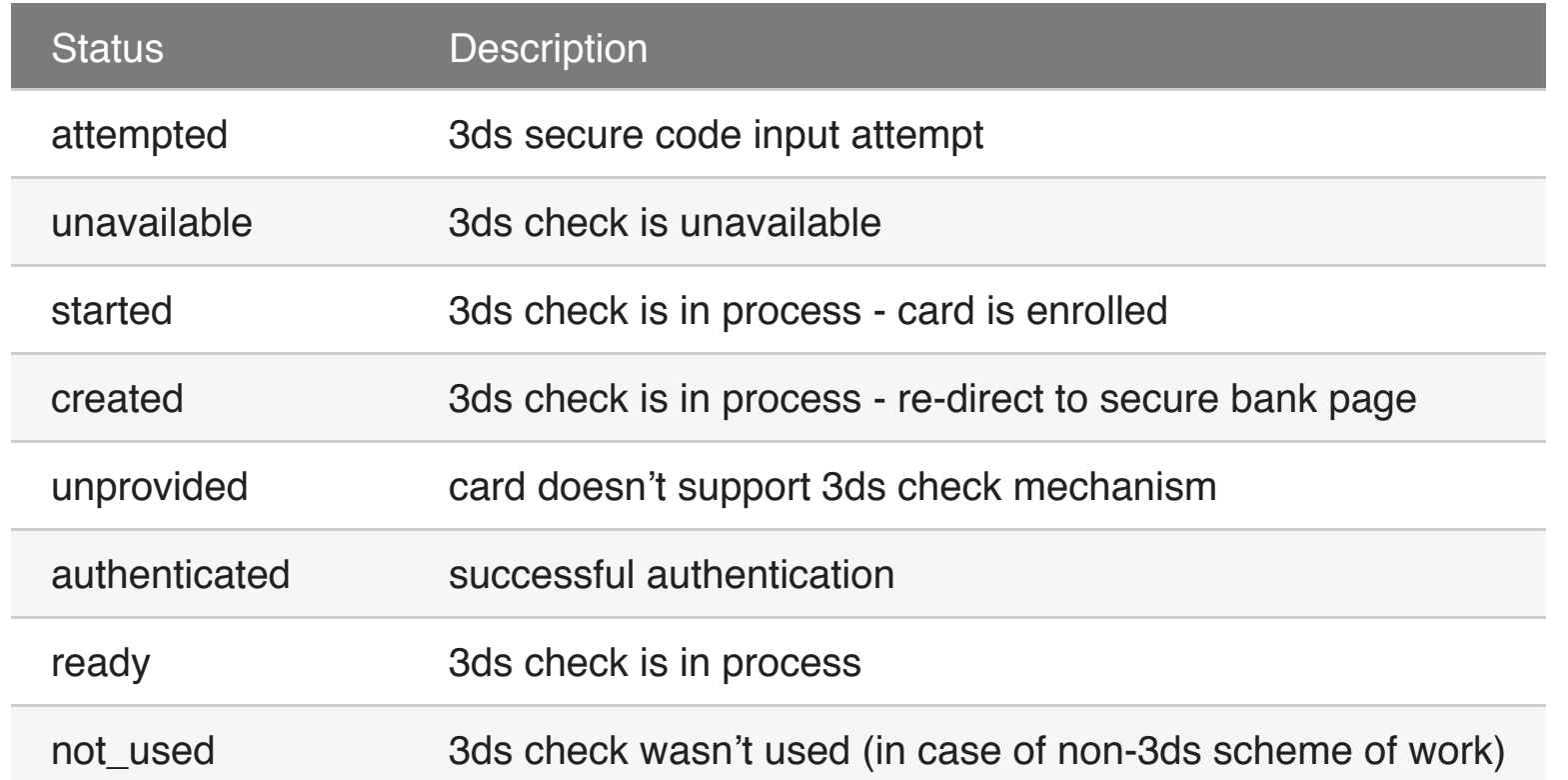

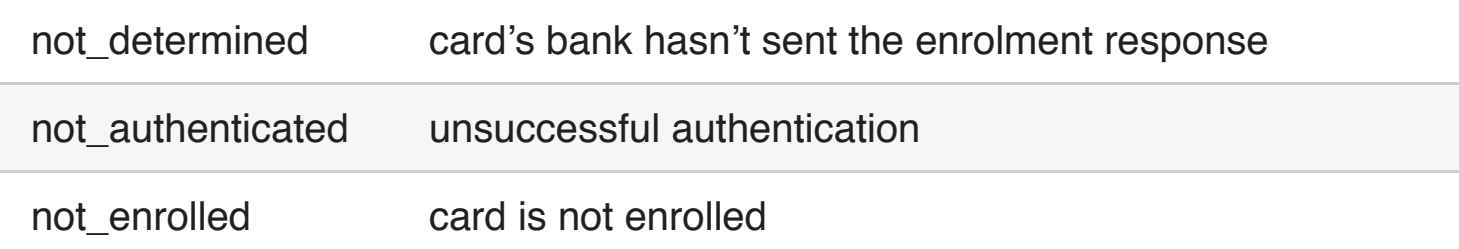

# 8.6 User interface language

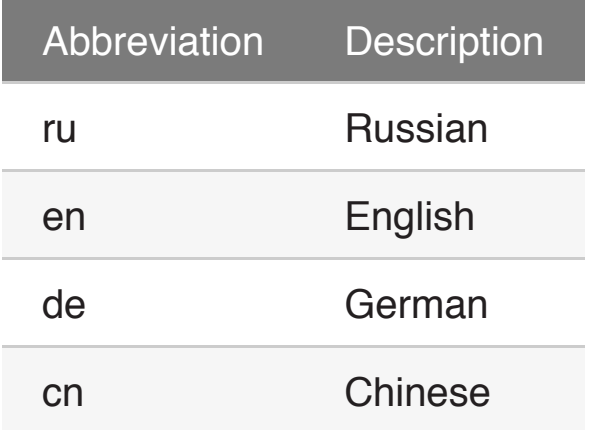

# 8.7 Payment session types

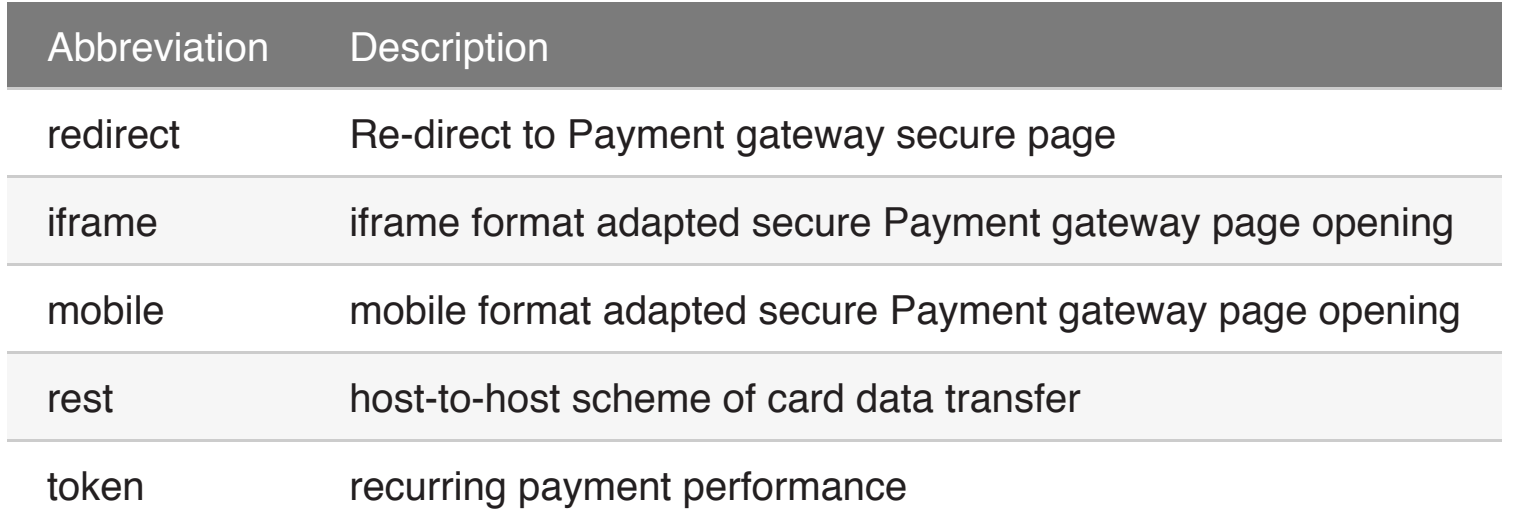

## 8.8 Card codes

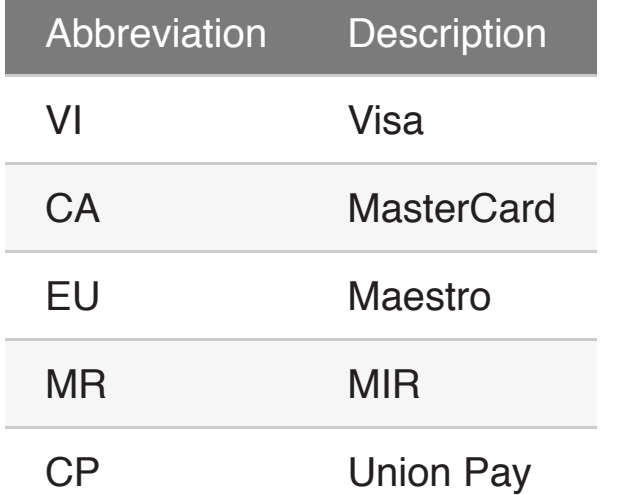

# 8.9 Card data input modes (**ChoosenPayMode**)

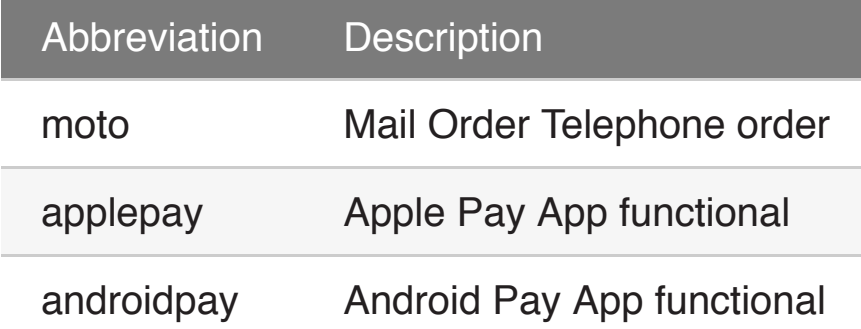